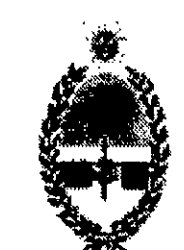

## RESOLUCIÓN Nº 12401 \_ME-

## SAN JUAN, UY SEP 2010

GOBIERNO DE LA PROVINCIA **MINISTERIO DE EDUCACION** SAN JUAN

Que por el Artículo 1° del mencionado instrumento legal se aprobó a partir del 19 de agosto de 2014, la implementación del Sistema Integral de Gestión Educativa (S.I.G.E.), sus Módulos: "Infraestructura", "Planes de Estudios", "Planta Orgánico Funcional", "Planta Orgánico Nominal", "Administración de Legajo (Escalafón General, Docente, Político y Contratados)", "Registro de Bienes de Uso y de Bienes de Consumo", "Administración de Novedades de Liquidación de Sueldos", "Legajo de Alumnos", "Gestión de las Juntas de Clasificación Docente", "Portal Web oficial del Ministerio de Educación" y "Gestión de Documentos y Expedientes" y sus funcionalidades.

#### VISTO:

Las Resoluciones N° 8776-ME-2014, N° 0820-SAF-2014, N° OO44-SAF-2015 y N° 0222-SAF-2015; y

### CONSIDERANDO:

- 1. Licencias
- 2. Licencias A
- Licencias B
- Limitación de Licencias
- Bajas A
- Bajas B
- Liquidación de Vacaciones no Gozadas
- 8. Docencia Pasiva
- Designación con carácter Interino o Suplente en cargos de Primer Grado de cualquiera de los escalafones de Nivel Inicial, Primario, Primario para Adultos, Educación Especial, Capacitación Laboral, Equipo Móvil Docente y Biblioteca de Magisterio 3. Licencias - B<br>
4. Limitación de Licencias<br>
5. Bajas - A<br>
6. Bajas - B<br>
7. Liquidación de Vacaciones no Gozadas<br>
8. Docencia Pasiva<br>
9. Designación con carácter Interino o Suplente en cargos de Primer Grado de<br>
cualquier
- lO. Designación con carácter Interino o Suplente en cargos y Horas cátedra de Nivel Secundario y Superior
- $\times$  11. Cambio de Situación de Revista

 $\boldsymbol{\varphi}$ 

Que por el Artículo 2° de la Resolución N° 8776-ME-2014 se determinó que la puesta en marcha de cada uno de los Módulos, funcionalidades y procedimientos administrativos, así como los que en adelante pudieren incorporarse o modicarse al Sistema Integral de Gestión Educativa (S.I.G.E.), debían ser aprobados y reglamentados por Resolución de la Secretaría de Coordinación Administrativa Financiera como condición previa para su implementación por parte de los usuarios que correspondan.

Que por Resolución N° 0820-SAF-2014, se aprobó a partir del 25 de noviembre de 2014, la funcionalidad "Personal Docente" correspondiente al Módulo "Planta Orgánico Nominal" del Sistema Integral de Gestión Educativa (S.I.G.E.) y sus procedimientos administrativos, los cuales como Anexos I, II, III, IV, V, VI, VII, VIII, IX, X, XI forman parte integrante de la presente Resolución, de conformidad con el siguiente detalle:

#### Módulo: "Planta Orgánico Nominal"

Funcionalidad: "Personal Docente"

Procedimientos Administrativos:

...///

 $\sim 10^{-11}$ 

Que por Resolución N° 0044-SAF-2015, se dispuso implementar a partir del 18 de febrero de 2015, los procedimientos administrativos de la funcionalidad "Personal Docente" correspondiente al Módulo "Planta Orgánico Nominal" del Sistema Integral de Gestión Educativa (S.I.G.E.), aprobados por Resolución N° 0820-SAF-20l4.

. Que por Resolución N° O222-SAF-2015, se determinó a partir del 18 de mayo de 2015, los plazos en que deben cumplirse los procedimientos detallados a continuación:

I- Veinticuatro (24) horas hábiles para que la Unidad Educativa cumpla el procedimiento establecido en el Anexo IX - Designación con carácter Interino o Suplente en cargos de Primer Grado de cualquiera de los escalafones de Nivel Inicial, Primario, Primario para Adultos, Educación Especial, Capacitación Laboral, Equipo Móvil Docente y Biblioteca de Magisterio, punto 4.4 de la Resolución N° 0820-SAF-20l4.

"Las designaciones y cobertura del personal docente titular, se realizarán mediante resolución de la máxima autoridad del Ministerio de Educación o el organismo que en el futuro lo reemplace, la cual deberá ser ratificada por decreto del Poder Ejecutivo, en un plazo máximo de cien (100) días hábiles de dictada la misma. Todos los actos que no fueran ratificados en el plazo mencionado, caducarán automáticamente."

II- Cuarenta y ocho (48) horas hábiles para que la Unidad Educativa cumpla con el procedimiento establecido en el Anexo X - Designación con carácter Interino o Suplente en cargos y Horas cátedra de Nivel Secundario y Superior punto 4.3.5 de la Resolución N° 0820-SAF-2014.

Que por Ley Provincial Nº 1441-H, se sustituye el Artículo 18 de la Ley Provincial N° S33-H, el cual en su parte pertinente establece que:

III- Cuarenta y ocho (48) horas hábiles para que la Unidad Educativa, a través de la Funcionalidad: Administrar Baja de Suplencias, proceda a la carga en el S.I.G.E. de la nalización de la Suplencia o el Interinato por cualquiera de las razones contempladas en la normativa vigente, la cual deberá figurar en la planilla de novedades de sueldos a presentar, con excepción de bajas por razones particulares, fallecimiento, jubilación o retiro transitorio por invalidez.

Que por Ley Provincial N° l423-A, se sustituye el Artículo 23 de la Ley Provincial N° l116-A, el cual en su parte pertinente establece que:

"Las licencias previstas en el Apartado II), del Artículo 7°, del Capítulo IV, serán concedidas mediante disposición de la dirección del área correspondiente, ratificada por la máxima autoridad ministerial en un plazo de ciento cincuenta (150) dias hábiles de dictada la misma".

Que como consecuencia de la entrada en vigencia de las citadas Leyes Provinciales, resulta. necesario adecuar, en la funcionalidad "Personal Docente" correspondiente al Módulo "Planta Orgánico Nominal" del Sistema Integral de Gestión Educativa (S.I.G.E.), sus procedimientos administrativos, de conformidad al detalle consignado en los Anexos A, B, C, D, E, F, G, H, I, J, K, L, M, N, O y P del' presente instrumento legal.

Que corresponde dejar sin efecto las toda norma regulatoria de los procedimientos administrativos correspondientes en todo lo que se oponga al presente . nstrumento legal. / . . .///

"2016 — Año del Bicentenario de la Declaración de la Independencia Argentina"

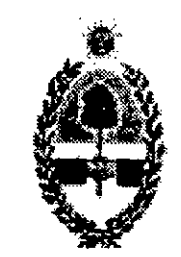

### ///... . CORRESPONDE A RESOLUCIÓN N°  $\cdot$   $\sim$   $\cdot$   $\cdot$   $\cdot$  -ME

#### GOBIERNO DE LA PROVINCIA **MINISTERIO DE EDUCACION** SAN JUAN

Que corresponde la emisión del instrumento legal pertinente.

#### POR ELLO:

#### EL MINISTRO DE EDUCACIÓN

#### R E S U E L V E :

- A. Designación con carácter Interino y/o Suplente en cargos de los escalafones de Nivel Inicial, Primario, Especialidades, Educación Especial, Primario Adultos, Capacitación Laboral, Equipo Móvil Docente.
- B. Designación de Director y Vice Director con carácter Interino y/o Suplente en cargos de los escalafones de Nivel Inicial, primario, Educación Especial y Primario Adultos.
- C. Designación con carácter Interino o Suplente en cargos y horas cátedra de Nivel Secundario, Superior y Biblioteca del Magisterio.
- D. Designación con carácter Interino o Suplente en cargo de Supervisor/a de Educación Media, Técnica, Agropecuaria, Adultos y Capacitación Laboral; y Director/a o Vice Director/a de Capacitación Laboral.
- Designación con carácter Interino o Suplente de docentes Itinerantes.
- F. Licencias.
- G. Licencias Sin Goce de Haberes.
- H. Licencias Con Goce de Haberes.
- Limitación de Licencia.
- J. Bajas.
- K. Información Complementaria.
- Liquidación de vacaciones no gozadas.
- . Docencia Pasiva.
- N. Cambio de Situación de Revista.
- 
- 

ARTÍCULO l°.-APRUÉBANSE a partir de la fecha del presente instrumento legal, la funcionalidad "Personal Docente" correspondiente al Módulo "Planta Orgánico Nominal" del Sistema Integral de Gestión Educativa (S.I.G.E.) y sus procedimientos administrativos, los cuales como Anexos A, B, C, D, E, F, G, H, I, J, K, L, M, N, O y P, forman parte integrante de la presente Resolución, de conformidad con el siguiente detalle:

#### Módulo: "Planta Orgánico Nominal"

Funcionalidad: "Personal Docente"

Procedimientos Administrativos:

G. Licencias Sin Goce de Haberes.<br>
H. Licencias Con Goce de Haberes.<br>
I. Limitación de Licencia.<br>
X. Información Complementaria.<br>
L. Liquidación de vacaciones no gozadas.<br>
M. Docencia Pasiva.<br>
N. Cambio de Situación de Rev ARTÍCULO 2°.—IMPLEMÉNTASE apartir de la fecha de la presente Resolución, los procedimientos administrativos de la funcionalidad "Personal Docente" correspondiente al Módulo "Planta Orgánico Nominal" del Sistema Integral de Gestión Educativa (S.I.G.E.), aprobados por el Artículo 2°, de conformidad con lo expuesto en los Considerando del presente instrumento legal.

ARTÍCULO 3°.-SUPRÍMASE del 9° Considerando y del Artículo 2° de la Resolución N° 8776-ME-2014, la siguiente redacción: "...por Resolución de la Secretaría de Coordinación Administrativa Financiera...".

...///

ARTÍCULO 4°.—DÉJASE establecido que queda en plena vigencia la Resolución N° 8776- ME-2014, con la supresión dispuesta precedentemente.

ARTÍCULO 5°.-DÉJASE establecido que queda sin efecto, a partir de la fecha del presente instrumento legal, toda norma regulatoria de**\\**los procedimiento administrativos aprobados e implementados por los Artículos precedentes oponga a la presente Resolución.

ARTÍCULO 6°.- TÉNGASE por Resolución de esta Secretaría, comuniquese, cúmplase y archívese.-

DR

Lic. Felipe De Los Ríos<br>MINISTRO DE EDUCACIÓN

 $\label{eq:2.1} \frac{1}{\sqrt{2}}\int_{\mathbb{R}^3}\frac{1}{\sqrt{2}}\left(\frac{1}{\sqrt{2}}\right)^2\frac{1}{\sqrt{2}}\left(\frac{1}{\sqrt{2}}\right)^2\frac{1}{\sqrt{2}}\left(\frac{1}{\sqrt{2}}\right)^2\frac{1}{\sqrt{2}}\left(\frac{1}{\sqrt{2}}\right)^2\frac{1}{\sqrt{2}}\left(\frac{1}{\sqrt{2}}\right)^2\frac{1}{\sqrt{2}}\frac{1}{\sqrt{2}}\frac{1}{\sqrt{2}}\frac{1}{\sqrt{2}}\frac{1}{\sqrt{2}}\frac{1}{\sqrt{2}}$ 

 $\label{eq:2.1} \frac{1}{\sqrt{2}}\left(\frac{1}{\sqrt{2}}\right)^{2} \left(\frac{1}{\sqrt{2}}\right)^{2} \left(\frac{1}{\sqrt{2}}\right)^{2} \left(\frac{1}{\sqrt{2}}\right)^{2} \left(\frac{1}{\sqrt{2}}\right)^{2} \left(\frac{1}{\sqrt{2}}\right)^{2} \left(\frac{1}{\sqrt{2}}\right)^{2} \left(\frac{1}{\sqrt{2}}\right)^{2} \left(\frac{1}{\sqrt{2}}\right)^{2} \left(\frac{1}{\sqrt{2}}\right)^{2} \left(\frac{1}{\sqrt{2}}\right)^{2} \left(\$  $\mathcal{L}^{\mathcal{L}}(\mathcal{L}^{\mathcal{L}})$  and  $\mathcal{L}^{\mathcal{L}}(\mathcal{L}^{\mathcal{L}})$  and  $\mathcal{L}^{\mathcal{L}}(\mathcal{L}^{\mathcal{L}})$ 

the contract of the contract of

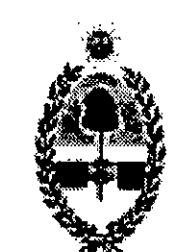

#### GOBIERNO DE LA PROVINCIA **MINISTERIO DE EDUCACION** SAN JUAN

## CORRESPONDE A RESOLUCIÓN Nº 12401 -ME-

#### ANEXO A

Designación con carácter Interino y/o Suplente en cargos de los escalafones de Nivel Inicial, Primario, Especialidades, Educación Especial, Primario Adultos, Capacitación Laboral, Equipo Móvil Docente

#### A. Procedimiento Administrativo - Oficinas Intervinientes

- o i Solicitud de Designación.
- Comunicado de Prensa impreso de la página oficial del Ministerio de Educación de San Juan.
- o Acta de Ofrecimiento (AO).
- Anexo (Listado de Aspirantes).
- Listado de Junta de Clasificación.
- Declaración Jurada (D.J.).
- Motivo por el cual se genera la vacancia, el cual deberá ser adjuntado por U.G.D.A.
- Fotocopia de D.U. del docente que toma posesión.
- 
- CUIL del docente que toma posesión.
- CBU del docente que toma posesión.
- Formulario para ejercer la opción establecida por la Resolución General (A.F.I.P.) N° 2437, Art. 9°, inc. b), 4° párrafo y la Circular N° 716-CGP-2013 de la Contaduría General de la Provincia, referida a la retención del Impuesto a las Ganancias.
- Disposición, la cual será por duplicado y emitida por Oficina de Personal Docente.

#### A.1.1. Conformación del Actuado

A.1.1.1 Los formularios y documentación utilizados a lo largo del procedimiento administrativo de designación, y su orden de prelación son los siguientes:

A.3.1.1. La autoridad escolar o persona que él delegue, reportará diariamente a Oficina de Prensa y Difusión los cargos a cubrir, mediante el sistema informático S.I.G.E.

#### A.2.1. Descripción del Procedimiento

#### A.3.1. Unidad Educativa

A.3.1.2. Si por razones técnicas la unidad educativa no tuviese conectividad, la autoridad escolar o persona que él delegue, deberá concurrir a la U.G.D.A. o establecimiento más cercano con conectividad e ingresar con su respectivo usuario y clave de S.I.G.E. y É registrarla en el Sistema Informático.

...///

 $\mathbf{1}$ 

A.3.1.3. La autoridad escolar comunicará mensualmente en la planilla de novedades, con carácter obligatorio, la asistencia del personal docente del establecimiento y sus respectivas bajas y/o licencias. De no cumplirse lo establecido anteriormente, se sancionará al responsable/s según las normativas vigentes; ya que de lo contrario genera un perjuicio fiscal.

#### A.4.1. Oficina de Prensa y Difusión

A.4.1.1. El Responsable de oficina o persona que él delegue, diariamente a partir de las 10:00 horas verificará en S.I.G.E. los pedidos de publicación de cargos a cubrir en las U.G.D.As.

A.4.1.3. Publicará la convocatoria en un medio gráfico, oral y/o por internet, a través de la página web del Ministerio de Educación y portal del gobierno, con 48 horas previo al ofrecimiento.

A.4.1.2. El motivo que genera la vacancia de designación deberá coincidir de acuerdo al nuevo digesto establecido por la Ley N° 533-H.

A.5.1.3. A los fines de los ofrecimientos de cargos y por trabajos internos, en las U.G.D.As., el día viernes se considerará no hábil.

#### A.5.1. Unidad de Gestión Descentralizada Administrativa (U.G.D.A.)

A.5.1.l. U.G.D.A. diariamente constatará los cargos a cubrir, publicados en la página del

Ministerio de Educación.

- A dar lectura a la nómina de cargos a ofrecer.
- Elabora la lista de los docentes presentes, la que será firmada por cada uno de ellos.
- Los presentes deberán permanecer en el lugar hasta la finalización del acto de ofrecimiento.

A.5.l.2. Los Ofrecimientos de todos los cargos ut supra se realizarán de lunes a jueves.

A.5.l.4. En el día, hora y lugar indicado el docente deberá concurrir con su D.U., y en el caso que el interesado no pueda concurrir al acto de ofrecimiento, podrá efectuar su asistencia mediante un poder emitido por un Juez de Paz o Escribano Público delegando su representación en otra persona, quién deberá concurrir con su documento de identidad y fotocopia legalizada del representado. Este poder tiene vigencia de 1 (un) año.

A.5.l.5. El responsable de U.G.D.A. o persona que él delegue, procede a la apertura del acto. Teniendo en cuenta el horario del ofrecimiento, se tendrá 15 minutos de tolerancia, transcurrido ese período de tiempo no se podrá incluir a ningún otro postulante y se comenzará:

> .../// 2

 $\int_{\mathbb{R}^3}$ 

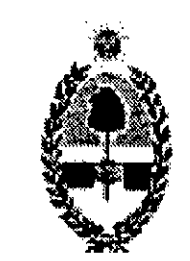

GOBIERNO DE LA PROVINCIA MINISTERIO DE EDUCACION san JUAN

///

# CORRESPONDE A RESOLUCIÓN Nº 12401

A.5.1.6. Se inicia el ofrecimiento instituyendo el siguiente orden de prelación:

- o Docentes que deban completar periodo (aquellos que constaten un desempeño de suplencia menor a 30 días hábiles). En este caso, el docente deberá concurrir con la baja que certique el periodo trabajado, el dia hábil inmediato siguiente al cese de la suplencia.
- o Docentes que acrediten continuidad pedagógica, con la debida certicación, otorgada por la autoridad escolar.
- o Posterior se ofrece él o los cargos, siguiendo el orden de mérito establecido por el Listado de Junta de Clasificación, el cual es:
- a) Sin Cargo Residente (Docente Habilitante Supletorio)
- b) Sin Cargo No Residente (Docente Habilitante Supletorio)
- c) Con Cargo Residente (Docente Habilitante Supletorio)
- d) Con Cargo No Residente (Docente Habilitante Supletorio)

A.5.1.8. El responsable de la U.G.D.A. o persona que él delegue verificará en S.I.G.E. la existencia del legajo personal del docente propuesto. Si el legajo existe se procederá a ratificar o rectificar los datos con la documentación pertinente. Es de carácter obligatorio actualizar todos los datos del docente.

## A Excepción de los cargos de Capacitación Laboral y Educación Especial, para los . cuales existe un listado único.

A.5.1.7. Si el docente no acepta, inmediatamente pasa al final del Listado correspondiente. Si se encuentra ausente, dentro de las 24 horas sólo podrá justificar su inasistencia por razones de enfermedad (presentando un parte médico, se 'aceptará 1 (uno) por mes y por enfermedad del agente, el que deberá ser previamente avalado y certicado por Responsable del Área del Ministerio de Salud Pública; en el caso de ser docente con cargo, deberá imprimir el parte otorgado por Junta de Reconocimiento Médicos de la Provincia). Transcurrido este plazo, pasa al final del listado correspondiente.

Títulos originales (Secundario, Terciario o Universitario) registrados y legalizados por la "Oficina de Registro de Títulos" del Ministerio de Educación.

CBU si lo tuviera, de lo contrario, se deberá tramitar inmediatamente y adjuntarlo en la oficina donde se registre el Expediente.  $\frac{1}{2}$ .  $\frac{1}{2}$ .  $\frac{1}{2}$ .  $\frac{1}{2}$ .  $\frac{1}{2}$ .  $\frac{1}{2}$ .  $\frac{1}{2}$ .  $\frac{1}{2}$ .  $\frac{1}{2}$ .  $\frac{1}{2}$ .

A.5.l.9. Para el caso de docentes ingresantes al sistema, sin legajo, se procederá a la carga inicial del mismo solicitando la siguiente documentación:

D.U. (Documento Único) personal y del grupo familiar, si corresponde.

Acta de matrimonio, si corresponde.

CUIL.

l

///...

Si no contase con la documentación requerida, tendrá 48 horas (hábiles) para presentarla. La falta del CBU, no será motivo para retener el Expediente en la U.G.D.A.

A.5.1 .10. Emisión de la Declaración Jurada (D.J.) del docente propuesto

En el caso que el docente designado revista alguna situación de licencia sin goce de haberes en otros desempeños, deberá consignarse en la declaración jurada el número de padrón/es respectivo/s.

o Se imprime la Declaración Jurada, controlada por el docente, consigna el cargo aceptado y sus respectivas firmas, posteriormente será por él llevada ante la/s autoridad/es escolar/es para su intervención quién/es deberán consignar el horario a cumplir por el docente.

Finalmente la autoridad escolar firmará la D.J., certificando la información vertida. Para este trámite el docente contará con 48 horas hábiles (desde el momento del ofrecimiento) para reingresar a la U.G.D.A. la declaración jurada y completar su documentación personal, caso contrario, Vencido este plazo la designación quedará sin efecto y se procederá a ofrecer nuevamente el cargo.

- o Si el docente designado incurriere en una falsedad en la Declaración Jurada, el mismo será sancionado según las normativas vigentes.
- Si en la Declaración Jurada (D.J.) figurasen cargo/s u horas cátedra ya dados de

A.5.l.13. En la Unidad Educativa el director/a o persona que él delegue, cuando el docente se presente en la institución deberá:

- a) Firmar la constancia y certificado de propuesta de designación.
- b) Registrar en S.I.G.E. la toma de posesión del cargo.

De no cumplirse esto, la autoridad escolar será sancionada según las normativas vigentes, dado que interrumpe el proceso administrativo del expediente.

A.5.1.14. Si no encuentra ningún inconveniente, inmediatamente el responsable de U.G.D.A. o persona que él delegue, imprimirá la carátula del Expediente, entregando al ...///

baja, el responsable de U.G.D.A. o persona a quién él delegue, tendrá' la potestad (con la documentación correspondiente a la vista) de efectuar la baja en el sistema.

- o El responsable de U.G.D.A. que detecte algún tipo de incompatibilidad, realizando las consultas pertinentes, deberá obligatoriamente informar al docente e impedir la prosecución del trámite.
- A.5.1.1 l. Se registra en S.I.G.E. la propuesta de designación.

A.5.1.12. Imprime Constancia y Certificado de Propuesta de Designación de Cargos, el cual será entregado al docente, firmado por el responsable de la U.G.D.A.

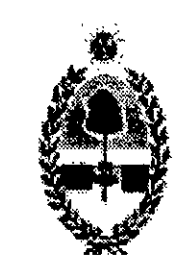

#### GOBIERNO DE LA PROVINCIA **MINISTERIO DE EDUCACION** SAN JUAN

///

# CORRESPONDE A RESOLUCIÓN Nº 12401

A.5.1.15. Se remitirá el Expediente a Oficina de Interinatos y Suplencias del Ministerio de Educación.

A.5.1.16. En el caso que el cargo ofrecido quedara vacante, se volverá a ofrecer en el próximo llamado, si en este quedara nuevamente vacante, el próximo ofrecimiento se realizará por Listado General de la Provincia, para ello se deberá comunicar previamente a Oficina de Interinatos y Suplencias a los fines de gestionar la publicación en Prensa y Difusión: Este comunicado deberá consignar; nombre del establecimiento educativo, denominación y turno del cargo, carácter de la designación, el motivo de la misma y dirección de la Unidad de Gestión, con fecha y horario en que se realizará el ofrecimiento. A posterior será remitido a Oficina de Prensa y Difusión para su publicación.

docente su comprobante para su posterior seguimiento en S.I.G.E.

A.6.1.1. El responsable de Oficina o persona que él delegue, recibirá el Expediente y controlará toda la documentación adjunta.

Si en el ofrecimiento por Listado General quedara vacante, se podrá ejercer la facultad de ofrecer el cargo a postulantes sin inscripción en Junta de Clasificación Docente pero cuyo título lo habilite a ejercerlo. En este último caso en el Expediente de Designación, se deberá adjuntar:

o Los comunicados de prensa generados anteriormente, aclarando que el cargo quedó vacante; como así también el comunicado por Listado General y copia del título.

#### A.6.1. Oficina de Interinatos y Suplencias

A.6.l.2. Si se constata que el Expediente tiene inconvenientes, se procederá de la siguiente forma:

- o Se registrará en S.I.G.E. la devolución del expediente a la U.G.D.A. y/o Unidad Educativa correspondiente, dejando constancia en observación el motivo del rechazo.
- Se enviará a Mesa de Entrada y Salida, ésta acusará recibo y remitirá físicamente el actuado a la Unidad de Gestión correspondiente.
- o U.G.D.A. recibirá él Expediente e inmediatamente se abocará a cumplir con lo observado y cuando correspondiese se remitirá el actuado para tal fin a la institución educativa. Esto deberá cumplirse en el plazo de 48 horas.
- o Una vez cumplido con lo solicitado a se remitirá a través del sistema informático y físicamente el expediente a Oficina de Interinatos y Suplencias.
- El responsable de Interinatos y Suplencias o persona que él delegue recibirá el Expediente y lo controlará nuevamente. Si persistiera la razón de la observación se ...///

5

/

///...

tomarán las medidas disciplinarias vigentes a los responsables.

o Detectada alguna anomalía en cuanto al procedimiento o normativa vigente se remitirá el expediente a la oficina que corresponda para su tratamiento.

A.6.1.3. Si no encontrase objeción alguna, dará continuidad al Expediente firmando el responsable del área la Solicitud de Designación (reverso) y remitiéndose por sistema y físicamente a Personal Docente.

#### A.7.1. Oficina de Personal Docente

A.7.1.1. Recibirá el Expediente por sistema y físicamente.

A.7.1.3. Si se detecta alguna anomalía, el expediente será remitido a la oficina que considere pertinente para su tratamiento, registrando el motivo por el cual esta siendo observado.

A.7.1.2. Registrará en el legajo electrónico del docente la designación en cuestión.

A.7.1.6. El responsable de Oficina de Personal Docente firmará la Solicitud de Designación (reverso), las disposiciones y lo remitirá a la Dirección del Area que corresponda.

A.7.l.4. Si el motivo de designación fuese originado por una licencia sin goce de haberes, es en esta oficina donde se deberá adjuntar copia de la disposición Ad Referéndum de licencia emitida por la jefatura del área.

A.7.1.5. Si no existiese inconvenientes, se imprimirán las disposiciones por duplicado, se informará y registrará en las mismas la antigüedad en la docencia hasta la fecha del agente

designado.

#### A.8.l. Dirección de Área

A.8.1.1. El responsable de Dirección de Área o persona que él delegue recibirá por sistema y físicamente el Expediente.

A.8.l.2. La persona designada como Directora de Área, si no encuentra objeción alguna rmará las Disposiciones Ad Referéndum del Ministro/a de Educación.

A.8.1.3. Enviará el Expediente por sistema y físicamente a Departamento Contable.

A.8.l.4. Si observa algún impedimento para la prosecución del trámite, se asentará la observación en el sistema y en el expediente y se lo remitirá a la Oficina que estime conveniente.

#### A.9.1. Departamento Contable

A.9.l.l. Recibe por sistema y fisicamente el Expediente.

"2016 — Año del Bicentenario de la Declaración de la Independencia Argentina"

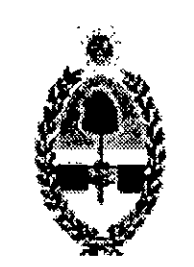

#### GOBIERNO DE LA PROVINCIA MINISTERIO DE EDUCACION SAN JUAN

#### $\mathcal{A} \cap A \cap A$  $-ME-$ CORRESPONDE A RESOLUCIÓN N°

A.9.1.2. Verifica en S.I.G.E. que esté registrado el CBU del docente. Si no se encuentra registrado, el Expediente se detiene y el responsable de Departamento Contable o persona que él delegue se comunicará vía telefónica o email con el docente, informándole que a la brevedad deberá aportar el mismo, transcurrido 48 horas de esta notificación, el expediente se devuelve a Oficina de Interinatos y Suplencias para cumplimentar este requisito.

A.10.1.1. El Delegado Fiscal verifica y comprueba la legalidad del gasto y la documentación en cada expediente.

A.lO.l.2. Si detecta alguna anomalía enviará por sistema y físicamente el expediente a la oficina que estime pertinente con la observación correspondiente.

A.10.1.3. Si no existiese ningún inconveniente, el Delegado Fiscal firmará el Formulario de Solicitud de Designación (reverso) y remitirá por sistema y físicamente el expediente a Oficina de Interinatos y Suplencias.

A.9.1.3. Cumplido los requisitos se procede a la imputación del gasto en el sistema contable. Completando el Formulario de Solicitud de Designación en el espacio destinado a esta área e intervenido por el responsable.

A.9.1.4. Envía el Expediente a Delegación Fiscal.

A.11.1.1. El responsable de Oficina de Interinatos y Suplencias o persona que él delegue recibe el Expediente por sistema y físicamente.

A.ll.1.2. Si el actuado fue intervenido por Delegación Fiscal se desglosará del mismo una de las disposiciones de designación Ad Referéndum junto con la copia de CUIL, CBU y formulario para ejercer la opción referida a la retención del Impuesto a las Ganancias. Enviando esta documentación al Área de Sueldos de la U.G.D.A. correspondiente y el expediente a División Despacho para emisión del instrumento legal ratificatorio.

#### A.10.1. Delegación Fiscal

#### A.l1.l. Interinatos y Suplencias

A.1 1.1.3. Si el actuado no fue intervenido por Delegación Fiscal dependiendo del motivo de la observación será el destino que seguirá el expediente.

### A.12.1. División Sueldos

A.12.1.]. El responsable de Sueldos de U.G.D.A. tomará conocimiento de la Disposición y documentación desglosada y realizará todas las tareas inherentes para la liquidación de los /\_ haberes correspondientes al docente designado. ...///

#### A.13.1. División Despacho

A.13.1.1. El responsable de Despacho o persona que él delegue recibirá por sistema y físicamente el Expediente.

A.13.1.2. Confecciona el instrumento legal, conforme a las normas preestablecidas, lo imprime y lo adjunta al expediente.

A.13.1.3. Envía el Expediente a Oficina Auxiliar Superior.

A.14.1.1. Se recibe el expediente por sistema y físicamente, se controlará el contenido del instrumento legal con la documentación pertinente.

### A.14.1. Oficina Auxilliar Superior

A.14.1.2. El instrumento legal es puesto a consideración del/la Ministro/a de Educación de la Provincia para su intervención.

A. 14.1.3. Se envía el Expediente a Oficina de Comunicaciones y Notificaciones.

A.14.l.4. La máxima autoridad o personal que él delegue podrá, previa intervención del instrumento legal, requerir cualquier tipo de información adicional o remitir el expediente a quién o adonde lo estime conveniente.

#### A.15.1. Oficina de Comunicaciones y Notificaciones

A.l5.l.1. El responsable o persona que él delegue deberá:

- Numerará el instrumento legal o resolución.
- Digitalizará en el sistema informático el instrumento legal ya numerado.
- Registrará en el sistema informático el instrumento legal.
- Adjuntará al Expediente copia legalizada del instrumento legal.
- o Mediante sistema informático (S.I.G.E.) la unidad educativa y el docente podrán notificarse del correspondiente instrumento legal a través de la función establecida para tal fin. Además responsables del área notificarán vía email y por escrito cuando corresponda.
- Finalizada la tarea de notificación el expediente será remitido por sistema y físicamente a Mesa de Entrada y Salida de la repartición para su posterior Archivo.

---ooo---

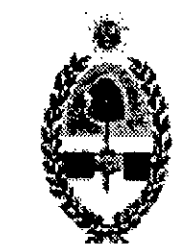

#### GOBIERNO DE LA PROVJNCM **MINISTERIO DE EDUCACION** SAN JUAN

## CORRESPONDE A RESOLUCIÓN Nº 12401 -ME-

#### ANEXO B

Designación de Director y Vice Director con carácter Interino y/o Suplente en cargos de los escalafones de Nivel Inicial, Primario, Educación Especial y Primario Adultos.

#### B. Procedimiento Administrativo – Oficinas Intervinientes

B.1.1. Miembros de Junta de Clasificación o personal que delegue, solicitará la documentación correspondiente y realizarán el procedimiento de ofrecimiento para la

- o Establecida la vacancia en el establecimiento educativo (alguna de las autoridades, si estuviera en funciones, o en su defecto el docente titular a cargo) elevará a Supervisión la solicitud de la cobertura del cargo vacante, adjuntando: Motivo de la vacancia y la planilla de la Planta Orgánica Funcional (P.O.F.) del establecimiento.
- o Supervisión Escolar iniciará el expediente con la documentación antes citada elevándolo a la Dirección del Área.
- Dirección del Área remitirá el expediente a Junta de Clasificación Docente Rama Primaria para iniciar el trámite de ofrecimiento.

#### B.1. Junta de Clasificación Docente -Rama Primaria-

B.1.3. Se dará intervención a la Asesoría Letrada de Junta de Clasificación Docente Rama Primaria.

cobertura del cargo solicitado, el que se ajustará a la normativa vigente según Ley N° 3903, Art. 73° y Decreto Reglamentario, Ley N° 6923-1998 y Decretos Reglamentarios. Decretos N° 2040-MEC-90, N° 0O27-MEC-l994 y 2900-MEC-l988. Resoluciones N° 375-DGE-l985 y N° 276-ME- y Decreto N° 1l35-ME-2001, Cap. XXIV y Ley N° 64-H. B.1.2. Se confeccionará el acta de ofrecimiento del cargo directivo con la cual el docente

designado podrá solicitar la licencia correspondiente.

B.1.4. La asesora letrada emitirá el dictamen correspondiente.

B.1.5. Finalmente Miembros de Junta elaborarán por duplicado la Disposición Ad-Referéndum del Sr/a. Ministro/a. Se remitirá el expediente a Oficina de Interinatos y Suplencias del Ministerio de Educación.

#### B.2. Oficina de Interinatos y Suplencias

B.2.1. Recepcionará el expediente y lo remitirá a Oficina de Personal Docente.

...///

 $\mathbf{1}$ 

#### B.3. Oficina de Personal Docente

B.3. l. Recepcionará el expediente por sistema y físicamente

B.3.2. Registrará en el legajo electrónico del docente la designación en cuestión.

B.3.3. Remitirá el expediente a Departamento Contable.

#### B.4. Departamento Contable

B.5.1. El Delegado Fiscal verifica y comprueba la legalidad del gasto y la documentación en cada expediente.

B.5.2 Si detecta alguna anomalía enviará por sistema y físicamente el expediente a la oficina que estime pertinente con la observación correspondiente.

B.5.3. Si no existiese ningún inconveniente, el Delegado Fiscal firmará el Formulario de Solicitud de Designación (reverso) y remitirá por sistema y físicamente el expediente a Oficina de Interinatos y Suplencias.

B.4. 1. Recibe el expediente por sistema y físicamente

B.4.2. Realizará la imputación del gasto en el Sistema Contable.

B.4.3. Enviará. el expediente a Delegación Fiscal.

#### B.5. Delegación Fiscal

B.6.1.2. Si el actuado fue intervenido por Delegación Fiscal se desglosará del mismo una de las disposiciones de designación Ad Referéndum enviándola al Área de Sueldos de la U.G.D.A. correspondiente y el expediente a División Despacho para emisión del instrumento legal ratificatorio.

B.7.1.]. El responsable de Despacho o persona que él delegue recibirá por sistema y físicamente el Expediente.

#### B.6.1. Interinatos y Suplencias

B.6.1.1. El responsable de Oficina de Interinatos y Suplencias o persona que él delegue recibe el Expediente por sistema y físicamente.

#### B.6.1. División Sueldos

B.6.1.]. El responsable de Sueldos de U.G.D.A. tomará conocimiento de la Disposición y documentación desglosada y realizará todas las tareas inherentes para la liquidación de los haberes correspondientes al docente designado.

#### B.7.1. División Despacho

ß-

...///

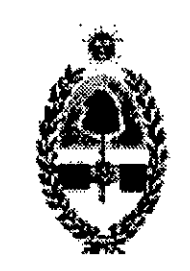

#### GOBIERNO DE LA PROVINCIA MINISTERIO DE EDUCACION SAN JUAN

## ///... i <u>CORRESPONDE A RESOLUCIÓN N° 1  $\leftarrow$  7  $\rightarrow$  1 - ME</u>

B.7.1.2. Confecciona el instrumento legal, conforme a las normas preestablecidas, lo imprime y lo adjunta al expediente.

B.7.1.3. Envía el Expediente a Oficina Auxiliar Superior.

#### B.8.1. Oficina Auxiliar Superior

8.8.1.1. Se recibe el expediente por sistema y físicamente, se controlará el contenido del instrumento legal con la documentación pertinente.

B.8.l.2. El instrumento legal es puesto a consideración del/la Ministro/a de Educación de la Provincia para su intervención.

B.8.1.3. Se envía el Expediente a Oficina de Comunicaciones y Notificaciones.

B.8.1.4. La máxima autoridad o personal que él delegue podrá, previa intervención del instrumento legal, requerir cualquier tipo de información adicional o remitir el expediente a quién o adonde lo estime conveniente.

### B.9.1. Oficina de Comunicaciones y Notificaciones

B.9.l.]. El responsable o persona que él delegue deberá:

- o Numerará el instrumento legal o resolución.
- o Digitalizará en el sistema informático el instrumento legal ya numerado.
- o Registrará en el sistema informático el instrumento legal.
- Adjuntará al Expediente copia legalizada del instrumento legal.
- Mediante sistema informático (S.I.G.E.) la unidad educativa y el docente podrán notificarse del correspondiente instrumento legal a través de la función establecida para tal fin. Además responsables del área notificarán vía email y por escrito cuando corresponda.
- Finalizada la tarea de notificación el expediente será remitido por sistema y físicamente a Mesa de Entrada y Salida de la repartición para su posterior Archivo.

---ooo---

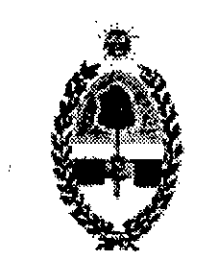

#### GOBIERNO DE LA PROVINCIA MINISTERIO DE EDUCACION SAN JUAN

## CORRESPONDE A RESOLUCIÓN N° 12401 -ME-

## ANEXO C

## Designación con carácter Interino o Suplente en cargos y horas cátedra de Nivel Secundario, Superior y Biblioteca del Magisterio

## C. Procedimiento Administrativo – Oficinas Intervinientes

- Solicitud de Designación.  $\bullet$
- Comunicado de Prensa impreso de la página oficial del Ministerio de Educación de San Juan.
- Acta de Ofrecimiento (AO).  $\bullet$
- Anexo (Listado de Aspirantes).
- Carnet de Junta de Clasificación Docente para el ciclo lectivo en curso.
- Declaración Jurada (D.J.).  $\bullet$
- Motivo por el cual se genera la Vacancia.  $\bullet$
- Fotocopia de D.U. del docente que toma posesión.  $\bullet$
- CUIL del docente que toma posesión.
- CBU del docente que toma posesión.
- Formulario para ejercer la opción establecida por la Resolución General (A.F.I.P.) N° 2437, Art. 9°, inc. b), 4° párrafo y la Circular N° 716-CGP-2013 de la Contaduría General de la Provincia, referida a la retención del Impuesto a las Ganancias.
- Disposición, la cual será por duplicado y emitida por Oficina de Personal Docente.  $\bullet$

#### C.1.1. Formularios

C.1.l.1 Los Fonnularios utilizados a lo largo del procedimiento administrativo y su orden de prelación son los siguientes:

- La autoridad escolar o persona que él delegue, reportará a la Oficina de Prensa y  $\bullet$ Difusión del Ministerio de Educación las horas cátedra y/o cargos a cubrir mediante el sistema informático S.I.G.E.
- 5 Si por razones técnicas la unidad educativa no tuviese conectividad, la autoridad escolar o persona que él delegue, deberá concurrir a la U.G.D.A. o establecimiento más cercano con conectividad a los fines de realizar el trámite (ingresando con su respectivo usuario y clave).

#### C.2.l. Descripción del Procedimiento

#### C.2.1.1. Unidad Educativa

...///

l

 $\label{eq:2.1} \mathcal{L}(\mathcal{L}) = \mathcal{L}(\mathcal{L}(\mathcal{L})) = \mathcal{L}(\mathcal{L}(\mathcal{L})) = \mathcal{L}(\mathcal{L}(\mathcal{L}))$ 

#### ///...

- o La autoridad escolar comunicará mensualmente en planilla de novedades la asistencia del personal docente del establecimiento y sus respectivas bajas y/o licencias. De no cumplirse lo establecido anteriormente, se sancionará según las normativas vigentes.
- o Cuando se solicite la cobertura de cargos (preceptor, bibliotecario, opción, etc.) se deberá adjuntar copia del instrumento legal que acredite la' creación o vacancia de los mismos, detallando claramente en el comunicado de prensa el turno, carácter de la designación, etc.

#### C.3.1. Oficina de Prensa y Difusión

C.3.1.1. El Responsable de la oficina o persona que él delegue, diariamente a partir de las 10:00 horas verificará en S.I.G.E. los pedidos de publicación de horas cátedra y/o cargos a cubrir en las Unidades Educativas.

C.3.1.2. El motivo que genera la vacancia de designación, deberá coincidir de acuerdo al nuevo digesto establecido por la Ley N° 533-H.

C.3.1.3. Diariamente publicará la convocatoria en un medio gráfico, oral y/o por internet, a través de la página web del Ministerio de Educación (siempre se deberán respetar 48 horas de publicación previas al ofrecimiento).

- Ser Titular del Establecimiento.
- o Registrar inscripción y valoración en Junta de Clasificación Docente para el ciclo lectivo en curso y para la asignatura ofrecida.

Sólo se podrá ejercer esta reserva en el caso de horas cátedra, no así en el caso de cargos.

C.4.1.1. En las Unidades Educativas los Ofrecimientos de Horas Cátedra y/o Cargos se realizarán el día y horario estipulado en el comunicado de prensa oficial.

C.3. l .4. Según la normativa vigente, la autoridad escolar podrá realizar la reservar del 50% de la carga horaria a ofrecer. En este caso, se deberá dejar constancia de esta decisión expresamente en el comunicado de prensa consignando el nombre del docente para quién se realizará la reserva, quién deberá cumplir con los siguientes requisitos:

#### C.4.1. Unidad Educativa

o El docente deberá concurrir al establecimiento educativo donde se realizará el ofrecimiento de h\_oras cátedra y/o cargos con su documento y el carnet emitido por Junta de Clasificación Docente. Si el interesado no puede concurrir al acto de ofrecimiento, podrá ser representado por otra persona otorgándole un poder emitido por un Juez de Paz o Escribano Público delegando su representación, el que deberá \ / . concurrir con sudocumento de identidad y fotocopia legalizada del representado. .../// "2016 — Año del Bicentenario de la Declaración de la Independencia Argentina"

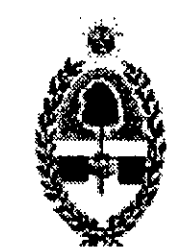

#### GOBIERNO DE LA PROVINCIA **MINISTERIO DE EDUCACION** SAN JUAN

///...

# CORRESPONDE A RESOLUCIÓN Nº 12401

- Se da lectura a la nómina de horas cátedra y/o cargos a ofrecer según el comunicado de prensa.
- Se solicita a los presentes el carnet de Junta de Clasificación Docente para elaborar el listado de aspirantes presentes al ofrecimiento, (Fonnulario Anexo). Deberá consignarse el orden decreciente según el puntaje emitido por Junta de Clasificación Docente. Los aspirantes deberán consignar su aceptación o no, colocando número de teléfono y firmando el respectivo documento.
- Se procede a ofrecer las horas cátedra y/o cargo/s a los aspirantes presentes por  $\bullet$ orden de mérito hasta la aceptación de uno de ellos. Agotado el listado de postulantes y si ninguno de ellos hubiere aceptado la autoridad escolar, según la normativa vigente, tendrá la facultad de ofrecer las horas y/o cargos a un docente no valorado por Junta de Clasificación, cuyo título lo habilite para la asignatura ofrecida.
- Si el postulante acepta, la autoridad escolar o persona que él delegue, verificará en  $\bullet$ S.I.G.E. la existencia del legajo.
	-
- En el caso de no existir legajo, a través de S.I.G.E. se procederá a la carga inicial del mismo, solicitando la siguiente documentación:
- $\checkmark$  D.U. (Documento Único) personal y del grupo familiar, si corresponde.
- Acta de matrimonio, si corresponde.  $\checkmark$
- $\checkmark$  CUIL.
- Titulos originales (Secundario, Terciario o Universitario) registrados y legalizados  $\checkmark$ por la "Oficina de Registro de Títulos" del Ministerio de Educación.
- $\checkmark$  CBU si lo tuviera, de lo contrario, se deberá tramitar inmediatamente y adjuntarl en la oficina donde se registre el Expediente.
- $\checkmark$  Si no contase con toda la documentación, tendrá 48 horas (hábiles) para presentar la misma. La falta del CBU, no será motivo para retener el Expediente.
- Si el docente propuesto se encuentra registrado en S.I.G.E., se procederá a ratificar  $\bullet$ o rectificar los datos existentes con la documentación pertinente.

Este poder tiene vigencia de l (un) año. Teniendo en cuenta el horario del ofrecimiento se estipula una tolerancia de 15 minutos, transcurrido este período se da apertura al acto.

C.4.l.2. En el sistema informático se registrará la propuesta de designación. Cuando el docente realice toma de posesión, la autoridad escolar deberá registrar obligatoriamente en el sistema informático el docente presentado, dado que caso contrario retrasa el circuito administrativo del actuado. En el caso que por razones técnicas el establecimiento educativo ...///

3

no tuviera conectividad, el directivo o persona que él delegue deberá recurrir a la U.G.D.A. o establecimiento más cercano con conectividad e ingresar con su usuario y clave del Sistema Informático para realizar la tarea antes mencionada.

C.4.1.3. Se imprimirá el certificado de propuesta de designación de horas cátedra y/o cargos el que será firmado por la autoridad escolar, para ser entregado al docente.

C.4.1.4. Emitirá el formulario de Solicitud, Constancia y Certificado de Designación.

C.4.1.5. Emisión de la Declaración Jurada (D.J.) del docente propuesto

Se imprime la Declaración Jurada, controlada por el docente, consigna las horas  $\bullet$ cátedra y/o cargo aceptado y sus respectivas firmas, posteriormente si correspondiera, será por él llevada ante la/s autoridad/es escolar/es para su intervención quién/es deberán consignar el horario a cumplir por el docente.

Finalmente la autoridad escolar firmará la D.J., certificando la información vertida. Para este trámite el docente contará con 48 horas hábiles (desde el momento del ofrecimiento) para reingresar a la institución escolar la declaración jurada y completar su documentación personal, caso contrario, vencido este plazo la designación quedará sin efecto y se procederá a ofrecer nuevamente las horas

En el caso que el docente designado revista alguna situación de licencia sin goce de haberes en otros desempeños, deberá consignarse en la declaración jurada el número de padrón/es respectivo/s.

- cátedra y/o cargo, siguiendo el listado de aspirantes presentes que se generó el día del llamado. Si por alguna razón se hubiese sobrepasado el periodo de 48 horas se deberá realizar una nueva convocatoria a través de la Oficina de Prensa y Difusión.
- Si el docente designado incurriere en una falsedad en la Declaración Jurada, el mismo será sancionado según las normativas vigentes.
- Si en la Declaración Jurada (D.J.) figurasen cargo/s u horas cátedra ya dados de baja, deberá concurrir en un plazo de 48 horas hábiles ala escuela correspondiente o unidad de gestión a los fines de realizar la misma.
- La autoridad escolar o persona que el delegue, que detecte algún tipo de  $\bullet$ incompatibilidad, realizando las consultas pertinentes, deberá obligatoriamente informar al docente e impedir la prosecución del trámite.

C.4.l.6. Completada toda la documentación, la autoridad escolar o persona que él delegue, imprimirá la carátula del Expediente, entregándole al docente un comprobante para su posterior seguimiento.

C.4.1.7. Envía el Expediente a U.G.D.A.

...///

 $\overline{4}$ 

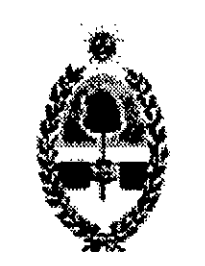

#### GOBIERNO DE LA PROVINCIA MINISTERIO DE EDUCACION san JUAN

 $/$ / $/$ ...

## CORRESPONDE A RESOLUCIÓN Nº 12401 -ME-

C.5.1.1. El responsable de U.G.D.A. o persona que él delegue, recibirá el Expediente por sistema y físicamente.

### C.5.1. Unidad de Gestión Descentralizada Administrativa

C.5.1.2. Controla toda la documentación y no podrá dar prosecución al trámite cuando detecte cualquier error, falta de documentación o algún tipo de incompatibilidad.

C.5. 1.3. Si objeta el expediente por algún inconveniente en U.G.D.A. se procederá:

C.6.1.1. El responsable de Oficina o persona que él delegue, recibirá el Expediente y controlará toda la documentación adjunta.

- o Devolverá el Expediente a través de S.I.G.E. y físicamente al establecimiento educativo correspondiente, informando por escrito el motivo por el cual no prosigue el circuito administrativo.
- · El establecimiento educativo recibirá el Expediente por sistema y físicamente, y en 48 horas deberá resolver lo observado o cumplir con alguna documentación requerida y reenviarlo a la Unidad de Gestión.

C.5.1.4. Si no encuentra impedimento alguno, se intervendrá la Solicitud de Designación y lo enviará por sistema y fisicamente a Interinatos y Suplencias del Ministerio de Educación.

#### C.6.1. Oficina de Interinatos y Suplencias

C.6.1.2. Si se constata que el Expediente tiene inconvenientes, se procederá de la siguiente forma:

- o Se registrará en S.I.G.E. la devolución del expediente a la U.G.D.A. y/o Unidad Educativa correspondiente, dejando constancia en observación el motivo de rechazo.
- Se enviará a Mesa de Entrada y Salida, ésta acusará recibo y remitirá físicamente el actuado ala Unidad de Gestión correspondiente.
- o U.G.D.A. recibirá el Expediente e inmediatamente se abocará a cumplir con lo observado y cuando correspondiese se remitirá el actuado para tal fin a la institución educativa. Esto deberá cumplirse en el plazo de 48 horas.
- Una vez cumplido con lo solicitado se remitirá a través del sistema informático y físicamente el expediente a Oficina de Interinatos y Suplencias.
- El responsable de Interinatos y Suplencias o persona que él delegue recibirá el  $\bullet$ Expediente y lo controlará nuevamente. Si persistiera la razón de la observación se tomarán las medidas disciplinarias vigentes a los responsables.

...///

 $\chi$ 

/

C.9.1.1. Recibe por sistema y físicamente el Expediente.

C.9.1.2. Verifica en S.I.G.E. que esté registrado el CBU del docente. Si no se encuentra

0 Detectada alguna anomalía en cuanto al procedimiento o normativa vigente se remitirá el expediente a la oficina que corresponda para su tratamiento.

#### ///...

C.6.1.3. Si no encontrase objeción alguna, dará continuidad al Expediente firmando el responsable del área la Solicitud de Designación (reverso) y remitiéndose por sistema y físicamente a Personal Docente.

#### C.7.1. Oficina de Personal Docente

C.7.1.1. Recibirá el Expediente por sistema y físicamente.

C.7.1.3. Si se detecta alguna anomalía, el expediente será remitido a la oficina que considere pertinente para su tratamiento, registrando el motivo por el cual esta siendo observado.

C.7.1.2. Registrará en el legajo electrónico del docente la designación en cuestión.

C.7.1.6. El responsable de Oficina de Personal Docente firmará la Solicitud de Designación (reverso), las disposiciones y lo remitirá a la Dirección del Área que corresponda.

C.8.1.1. El responsable de Dirección de Área o persona que él delegue recibirá por sistema y físicamente el Expediente.

C.7.1.4. Si el motivo de designación fuese originado por una licencia sin goce de haberes, es en esta oficina donde se deberá adjuntar copia de la disposición Ad Referéndum de licencia emitida por la jefatura del área.

C.7.1.5. Si no existiese inconvenientes, se imprimirán las disposiciones por duplicado, se informará y registrará en las mismas la antigüedad en la docencia hasta la fecha del agente designado..

### C.8.1. Dirección de Área

C.8.1.2. La persona designada como Directora de Área, si no encuentra objeción alguna rmará las Disposiciones Ad Referéndum del Ministro/a de Educación.

C.8.1.3. Enviará el Expediente por sistema y físicamente a Departamento Contable.

C.8.1.4. Si. observa algún impedimento para la prosecución del trámite, se asentará la observación en el sistema y en el expediente y se lo remitirá a la Oficina que estime conveniente.

#### C.9.1. Departamento Contable

6

 $j$  . The same state  $j$  is a state  $j$ 

"2016 — Año del Bicentenario de la Declaración de la Independencia Argentina"

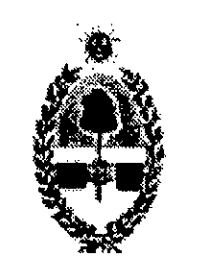

#### GOBIERNO DE LA PROVINCIA **MINISTERIO DE EDUCACION** SAN JUAN

registrado, el Expediente se detiene y el responsable de Departamento Contable o persona que él delegue se comunicará vía telefónica o email con el docente, inforrnándole que a la brevedad deberá aportar el mismo, transcurrido 48 horas de esta notificación, el expediente se devuelve a Oficina de Interinatos y Suplencias para cumplimentar este requisito.

///

# CORRESPONDE A RESOLUCIÓN Nº 12401

C.10.1.1. El Delegado Fiscal verifica y comprueba la legalidad del gasto y la documentación en cada expediente.

C.10.1.2. Si detecta alguna anomalía enviará por sistema y físicamente el expediente a la oficina que estime pertinente con la observación correspondiente.

C.10.1.3. Si no existiese ningún inconveniente, el Delegado Fiscal firmará el Formulario de Solicitud de Designación (reverso) y remitirá por sistema y físicamente el expediente a Oficina de Interinatos y Suplencias.

C.9.1.3. Cumplido los requisitos se procede a la imputación del gasto en el sistema contable. Completando el Formulario de Solicitud de Designación en el espacio destinado a esta área e intervenido por el responsable.

C.9.1.4. Envía el Expediente a Delegación Fiscal.

C.11.1.1. El responsable de Oficina de Interinatos y Suplencias o persona que él delegue recibe el Expediente por sistema y físicamente.

C.11.1.2. Si el actuado fue intervenido por Delegación Fiscal se desglosará del mismo una de las disposiciones de designación Ad Referéndum junto con la copia de CUIL, CBU y formulario para ejercer la opción referida a la retención del Impuesto a las Ganancias. Enviando esta documentación al Área de Sueldos de la U.G.D.A. correspondiente y el expediente a División Despacho para emisión del instrumento legal ratificatorio.

#### C.10.l. Delegación Fiscal

C.12.1.]. El responsable de Sueldos de U.G.D.A. tomará conocimiento de la Disposición y documentación desglosada y realizará todas las tareas inherentes para la liquidación de los  $\mathcal{V}$  haberes correspondientes al docente designado. L ...

#### C.l1.1. Interinatos y Suplencias

C.11.1.3. Si el actuado no fue intervenido por Delegación Fiscal dependiendo del motivo de la observación será el destino que seguirá el expediente.

### C.12.1. División Sueldos

B.13.1.1. El responsable de Despacho o persona que él delegue recibirá por sistema y físicamente el Expediente.

#### C.l3.1. División Despacho

B.13.1.2. Confecciona el instrumento legal, conforme a las normas preestablecidas, lo imprime y lo adjunta al expediente.

B.13.1.3. Envía el Expediente a Oficina Auxiliar Superior.

#### C.14.1. Oficina Auxiliar Superior

C.l4.1.1. Se recibe el expediente por sistema y físicamente, se controlará el contenido del instrumento legal con la documentación pertinente.

C. 14.1.2. El instrumento legal es puesto a consideración del/la Ministro/a de Educación de la Provincia para su intervención.

C.14.1.3. Se envía el Expediente a Oficina de Comunicaciones y Notificaciones.

C.14.1.4. La máxima autoridad o personal que él delegue podrá, previa intervención del instrumento legal, requerir cualquier tipo de información adicional o remitir el expediente a quién o adonde lo estime conveniente.

#### C.15.1. Oficina de Comunicaciones y Notificaciones

- Numerará el instrumento legal o resolución.
- Digitalizará en el sistema informático el instrumento legal ya numerado.
- Registrará en el sistema informático el instrumento legal.
- Adjuntará al Expediente copia legalizada del instrumento legal.
- Mediante sistema informático (S.I.G.E.) la unidad educativa y el docente podrán notificarse del correspondiente instrumento legal a través de la función establecida para tal fin. Además responsables del área notificarán vía email y por escrito cuando corresponda.
- Finalizada la tarea de notificación el expediente será remitido por sistema y físicamente a Mesa de Entrada y Salida de la repartición para su posterior Archivo.

C.15.1.1. El responsable o persona que él delegue deberá:

/ ---ooo---

"2016 — Año del Bicentenario de la Declaración de la Independencia Argentina"

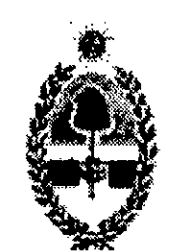

#### GOBIERNO DE LA PROVINCM **MINISTERIO DE EDUCACION** san JUAN

## CORRESPONDE A RESOLUCIÓN Nº 12401 -ME-

#### ANEXO D

Designación con carácter Interino 0 Suplente en cargo de Supervisor/a de Educación Media, Técnica, Agropecuaria, Adultos y Capacitación Laboral; y Director/a y Vice Director/a de Capacitación Laboral.

### D. Procedimiento Administrativo – Oficinas Intervinientes

#### D.1. Formularios

D.1.1.1 Los Formularios utilizados a lo largo del procedimiento administrativo y su orden de prelación son los siguientes:

- Elevación de Designación.
- Comunicado de Prensa.
- Acta de Ofrecimiento.
- o Listado de Aspirantes.
- Declaración Jurada (D.J.).
- Motivo por el cual se genera la vacancia.
- Fotocopia de D.U. del docente que toma posesión.
- CUIL del docente que toma posesión.
- CBU del docente que toma posesión.
- Formulario para ejercer la opción establecida por la Resolución General (A.F.I.P.) N° 2437, Art. 9°, inc. b), 4° párrafo y la Circular N° 716-CGP-2013 de la Contaduria General de la Provincia, referida a la retención del Impuesto a las Ganancias.
- Disposición por duplicado.

D.2.1.1. Detectada la vacancia, realiza el comunicado de prensa a través de la Oficina de Prensa y Difusión del Ministerio de Educación. Para esto deberá consignar; motivo que genere la vacancia, listado de aspirante a ofrecer emitido por la Junta de Clasificación Docente que corresponda. El ofrecimiento se realizará en la Dirección del Área correspondiente.

#### D.2. Descripción del Procedimiento

#### D.2.]. Dirección de Área

D.2.1.2. El día y horario establecido se realizará el ofrecimiento, labrando el Acta correspondiente a partir de la cual un agente administrativo que desempeñe funciones en la Dirección del Área será el responsable de generar la designación en el sistema informático /, con Iadocumentación necesaria para taln. ...///

 $\mathbf{1}$ 

D.2.2.3. El Director del Área firmará la Solicitud de Designación.

D.2.1.4. Confeccionado el actuado se imprimirá la carátula del Expediente.

D.2.1.5. Se enviará el expediente a Oficina de Interinatos y Suplencias.

D.3.1.1. El responsable de Oficina o persona que él delegue, recibirá el Expediente y controlará toda la documentación adjunta.

#### D.3.1. Oficina de Interinatos y Suplencias

D.3.l .2. Si se constata que el Expediente tiene inconvenientes, se procederá de la siguiente forma:

- Se registrará en S.I.G.E. la devolución del expediente a la Dirección del Área que corresponda, dejando constancia en observación el motivo de rechazo.
- o Dirección del Área recibirá él Expediente e inmediatamente se abocará a cumplir con lo observado. Esto deberá cumplirse en el plazo de 48 horas.
- Una vez cumplido con lo solicitado se remitirá a través del sistema informático y físicamente el expediente a Oficina de Interinatos y Suplencias.
- o El responsable de Interinatos y Suplencias o persona que él delegue recibirá el Expediente y lo controlará nuevamente. Si persistiera la razón de la observación se tomarán las medidas disciplinarias vigentes a los responsables.
- Detectada alguna anomalía en cuento al procedimiento o normativa vigente se

remitirá el expediente a la oficina que corresponda para su tratamiento.

D.3.1.3. Si no encontrase objeción alguna, dará continuidad al Expediente firmando el responsable del área la Solicitud de Designación (reverso) y remitiéndose por sistema y físicamente a Personal Docente.

#### D.4.1. Oficina de Personal Docente

 $\ddot{\phantom{0}}$ 

D.4.1.1. Recibirá el Expediente por sistema y físicamente.

D.4.1.2. Registrará en el legajo electrónico del docente la designación en cuestión.

D.4.1.3. Si se detecta alguna anomalía, el expediente será remitido a la oficina que considere pertinente para su tratamiento, registrando el motivo por el cual esta siendo observado.

D.4.1.4. Si el motivo de designación fuese originado por una licencia sin goce de haberes, es en esta oficina donde se deberá adjuntar copia de la disposición Ad Referéndum de licencia emitida por la jefatura del área.

D.4.l.5. Si no existiese inconvenientes, se imprimirán las disposiciones por duplicado, se informará y registrará en las mismas la antigüedad en la docencia hasta la fecha del agente designado.

> .../// 2

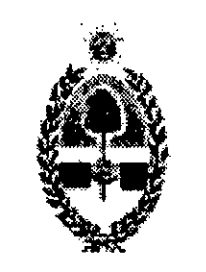

#### GOBIERNO DE LA PROVINCM MINISTERIO DE EDUCACION sm JUAN

///

## CORRESPONDE A RESOLUCIÓN N°<sup>1</sup> 2401 -ME-

D.4.1.6. El responsable de Oficina de Personal Docente firmará la Solicitud de Designación (reverso), las disposiciones y lo remitirá a la Dirección del Área que corresponda.

D.5.1.1. El responsable de Dirección de Área o persona que él delegue recibirá por sistema y físicamente el Expediente.

### D.5.1. Dirección de Área

D.5.1.2. La persona designada como Directora de Área, si no encuentra objeción alguna rmará las Disposiciones Ad Referéndum del Ministro/a de Educación.

D.5.1.3. Enviará el Expediente por sistema y físicamente a Departamento Contable.

D.6.1.2. Verifica en S.I.G.E. que esté registrado el CBU del docente. Si no se encuentra registrado, el Expediente se detiene y el responsable de Departamento Contable o persona que él delegue se comunicará vía telefónica o email con el docente, informándole que a la

brevedad deberá aportar el mismo, transcurrido 48 horas de esta notificación, el expediente se devuelve a Oficina de Interinatos y Suplencias para cumplimentar este requisito.

D.5.1.4. Si observa algún impedimento para la prosecución del trámite, se asentará la observación en el sistema y en el expediente y se lo remitirá a la Oficina que estime conveniente.

D.7.1.1. El Delegado Fiscal verifica y comprueba la legalidad del gasto y la documentación en cada expediente.

D.7.1.2. Si detecta alguna anomalía enviará por sistema y físicamente el expediente a la oficina que estime pertinente con la observación correspondiente.

D.7.1.3. Si no existiese ningún inconveniente, el Delegado Fiscal firmará el Formulario de Solicitud de Designación (reverso) y remitirá por sistema y físicamente el expediente a Oficina de Interinatos y Suplencias.

### D.6.1. Departamento Contable

D.6.1.]. Recibe por sistema y físicamente el Expediente.

D.6.1.3. Cumplido los requisitos se procede a la imputación del gasto en el sistema contable. Completando el Formulario de Solicitud de Designación en el espacio destinado a esta área e intervenido por el responsable.

D.6.1.4. Envía el Expediente a Delegación Fiscal.

#### D.7.l. Delegación Fiscal

...///

 $\overline{3}$ 

#### D.8.1. Interinatos y Suplencias

D.8.1.1. El responsable de Oficina de Interinatos y Suplencias o persona que él delegue recibe el Expediente por sistema y físicamente.

D.8.1.2. Si el actuado fue intervenido por Delegación Fiscal se desglosará del mismo una de las disposiciones de designación Ad Referéndum junto con la copia de CUIL, CBU y formulario para ejercer la opción referida a la retención del Impuesto a las Ganancias. Enviando esta documentación al Área de Sueldos de la U.G.D.A. correspondiente y el expediente a División Despacho para emisión del instrumento legal ratificatorio.

D.8.1.3. Si el actuado no fue intervenido por Delegación Fiscal dependiendo del motivo de la observación será el destino que seguirá el expediente.

D.l0.1.2. Confecciona el instrumento legal, conforme a las normas preestablecidas, lo imprime y lo adjunta al expediente.

D.10.1.3. Envía el Expediente a Oficina Auxiliar Superior.

#### D.11.1. Oficina Auxiliar Superior

#### D.9.1. División Sueldos

D.9.l.l. El responsable de Sueldos de U.G.D.A. tomará conocimiento de la Disposición y documentación desglosada y realizará todas las tareas inherentes para la liquidación de los haberes correspondientes al docente designado.

#### D.10.1. División Despacho

D.10.1.1. El responsable de Despacho o persona que él delegue recibirá por sistema y físicamente el Expediente.

D.l 1.1.1. Se recibe el expediente por sistema y físicamente, se controlará el contenido del instrumento legal con la documentación pertinente.

D.111.2. El instrumento legal. es puesto a consideración del/la Ministro/a de Educación de la Provincia para su intervención.

D.11.1.3. Se envía el Expediente a Oficina de Comunicaciones y Notificaciones.

D.11.1.4. La máxima autoridad o personal que él delegue podrá, previa intervención del instrumento legal, requerir cualquier tipo de información adicional o remitir el expediente a quién o adonde lo estime conveniente.

#### D.12.1. Oficina de Comunicaciones y Notificaciones

D.12.1.1. El responsable o persona que él delegue deberá:

 $\sum_{n=1}^{\infty}$ 

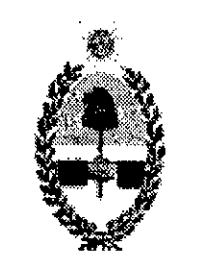

#### GOBIERNO DE LA PROVINCIA MINISTERIO DE EDUCACION SAN JUAN

- o Digitalizará en el sistema informático el instrumento legal ya numerado.
- o Registrará en el sistema informático el instrumento legal.
- o Adjuntará al Expediente copia legalizada del instrumento legal.
- o Mediante sistema informático (S.I.G.E.) la unidad educativa y el docente podrán notificarse del correspondiente instrumento legal a través de la función establecida para tal fin. Además responsables del área notificarán vía email y por escrito cuando corresponda.
- Finalizada la tarea de notificación el expediente será remitido por sistema y físicamente a Mesa de Entrada y Salida de la repartición para su posterior Archivo.

///

# CORRESPONDE A RESOLUCIÓN Nº 12401

---ooo---

 $\mathcal{L}^{\text{max}}_{\text{max}}$  $\mathcal{L}^{\text{max}}_{\text{max}}$  and  $\mathcal{L}^{\text{max}}_{\text{max}}$  $\sim 10^6$ 

5

"2016 — Año del Bicentenario de la Declaración de la Independencia Argentina"

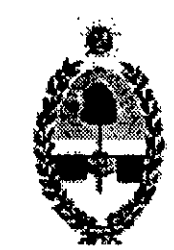

#### GOBIERNO DE LA PROVINCIA **MINISTERIO DE EDUCACION** SAN JUAN

## CORRESPONDE A RESOLUCIÓN Nº 12401 -ME-

#### ANEXO E

## Designación con carácter Interino o Suplente de docentes Itinerantes.

#### E. Procedimiento Administrativo – Oficinas Intervinientes

- o Solicitud de Designación.
- o Comunicado impreso de la página ocial del Ministerio de Educación de San Juan.
- Acta de Ofrecimiento (AO).
- o Anexo (Listado de Aspirantes).
- Listado de Junta de Clasificación.
- o Declaración Jurada (D.J.).
- o Motivo por el cual se genera la vacancia, el cual deberá ser adjuntado por U.G.D.A.
- o Fotocopia de D.U. del docente que toma posesión.
- CUIL del docente que toma posesión.
- CBU del docente que toma posesión.
- o Formulario para ejercer la opción establecida por la Resolución General (A.F.I.P.)
	- N° 2437, Art. 9°, inc. b), 4° párrafo y la Circular N° 716-CGP-2013 de la Contaduria General de la Provincia, referida a la retención del Impuesto a las Ganancias.
- · Disposición, la cual será por duplicado y emitida por Oficina de Personal Docente.

#### E.1. Formularios

E.1.1. Los Formularios utilizados a lo largo del procedimiento administrativo y su orden de prelación son los siguientes:

#### E.2. Descripción del Procedimiento

#### E.2.1. Supervisión de Educación Primaria

D.2.1.1. Detectada la vacancia el Supervisor del departamento correspondiente realizará el comunicado de prensa en la Oficina de Prensa y Difusión del Ministerio de Educación. Los Ofrecimientos para designar con carácter Interino y/o Suplentes Profesores Itinerantes se realizarán en las Unidades de Gestión del departamento que corresponda. Todo el procedimiento administrativo a seguir es el mismo que para la cobertura de horas cátedra del Nivel Secundario.

---ooo---

 $\mathbf{1}$ 

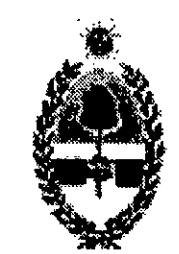

#### GOBIERNO DE LA PROVINCIA **MINISTERIO DE EDUCACION** SAN JUAN

## CORRESPONDE A RESOLUCIÓN Nº 12401 -ME-

#### ANEXO F

### F. Licencias:

F.1.1.l. El docente inicia el trámite de licencia solicitando turno ingresando a la página www.msal.sanjuan.gov.ar:

- Por atención del grupo familiar. Para titulares e interinos, Ley 533-H, Art. 6°, Inc. C. Para suplentes, Ley 533-H, Art. 11°, Inc. C.
- Por afecciones o lesiones de corto tratamiento. Para titulares e interino, Ley 533-H, Art. 6°, Inc. E. Para suplentes, Ley 533-H, Art. 11°, Inc. C.
- Por afecciones o lesiones de largo tratamiento. Para titulares e interino, Ley 533-H, Art. 6°, Inc. H. Para suplentes, Ley 533-H, Art. 11°, Inc. C.
- Por maternidad. Para titulares e interino, Ley 533-H, Art. 6°, Inc. G. Para suplentes, Ley 533-H, Art. 11°, Inc. C.
- Por reducción horaria para madres lactantes. Para titulares e interino, Ley 533-H, Art. 8, Inc. B. Para suplentes, Ley 533-H, Art. 11°, Inc. G.
- Por nacimiento de hijo con capacidades especiales. Para titulares e interino, Ley 7850/2007, Art. 58° y 59°. Para suplentes, Dto. N° 0874-ME-2005, Art. 9°.
- Por nacimiento de hijo con síndrome de Down. Para titulares e interino,  $\bullet$ Ley 7587/2007, Art. 1° y 2°. Para suplentes, Dto. N° 0874-ME-2005, Art. 9°.

#### F.1. Procedimiento Administrativo – Oficinas Intervinientes

F.1.1.2. El docente, con carácter obligatorio, deberá comunicar a la autoridad escolar que se  $\frac{1}{2}$ . encuentra en uso de licencia médica.  $\frac{1}{2}$ 

#### F.1.]. Docente

- En la parte inferior de la pantalla se encuentra el aplicativo "Solicitud Carta  $\bullet$ Médica", ingresar N° de Documento (D.U.) y presionar buscar, el sistema le otorga el tumo. Cabe aclarar que los tumos se solicitan solo una vez por día, hay que respetar la hora de presentación de los mismos.
- Descargar croquis e imprimirlo o solicitarlo en Junta de Reconocimiento Médico.
- Presentarse en Junta de Control y Reconocimiento Médico con el certificado del Médico tratante en el horario estipulado.
- El docente podrá delegar el trámite a su cargo en otra persona, quién deberá  $\bullet$ acreditar su identidad.

...///

 $\mathbf{1}$ 

#### F.2.1. Unidad Educativa

F.2.1.l. El Director/a del establecimiento educativo o persona que él delegue, diariamente consultará en el sistema informático los trámites iniciados a fin de tomar conocimiento de aquellos que corresponden asu personal. Detectando así las vacancias a cubrir.

F.3.1.1. Diariamente en la Oficina de Personal Docente, mediante el sistema informático constatará las cartas médicas otorgadas por la Dirección de Reconocimientos Médicos y las asentará en el legajo personal de cada docente respectivamente.

#### F.3.1. Personal Docente

F.3.1.2. El responsable de la oficina o persona que él delegue controlará la carga de las cartas médicas: correspondientes a los agentes y/o docentes de Gestión Pública. Si advierte algún error en la carga, lo comunica a Área de Sistemas para su corrección, la cual debe ser de solución imnediata.

#### F.4.1. Información Complementaria

F.4. 1.1. Por Nacimiento de Hijo Con Capacidades Especiales:

- o El docente al iniciar el trámite deberá presentar certicado médico expedido por la autoridad sanitaria oficial (Dirección de protección a personas con capacidades especiales) del diagnóstico del recién nacido.
- F.4.l.2. Por Nacimiento de Hijo Con Síndrome de Down
- El docente al iniciar el trámite deberá presentar certificado médico expedido por la autoridad sanitaria oficial (Dirección de protección a personas con capacidades / especiales) del diagnóstico del recién nacido. ---ooo---

"2016 — Año del Bicentenario de la Declaración de la Independencia Argentina"

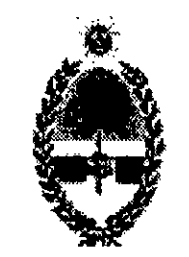

#### GOBIERNO DE LA PROVINCIA MINISTERIO DE EDUCACION SAN JUAN

## CORRESPONDE A RESOLUCIÓN Nº 12401 -ME-

#### ANEXO G

### G.l. Licencias Sin Goce de Haberes

- Por asuntos gremiales (Ley 533-H, Art. 7°, Ap. II, Inc. A).
- Para acompañar al cónyuge (Ley 533-H, Art. 7°, Ap. II, Inc. B).
- Por traslado interjurisdiccional definitivo (Ley 533-H, Art. 7°, Ap. II, Inc. C).
- Por el ejercicio del cargo mayor jerarquía o mayor imputación presupuestaria (Ley 533-H, Art. 7°, Ap. II, Inc. D). Esta última se utilizará, sólo cuando no se haya podido determinar la mayor jerarquía.
- o Por razones particulares (Ley 533-H, Art. 7°, Ap. II. Inc. E). Se deja constancia que este tipo de licencia no libera incompatibilidades.
- Por razones de estudio (Ley 533-H, Art. 7°, Ap. II, Inc. F).
- Para los miembros de Junta de Clasificación Docente (Ley 533-H, Art. 7°, Ap. II, Inc. G).

## G.3.1. Procedimiento Administrativo – Oficinas Intervinientes G.3.1.]. Docente

G.4.1.1. El responsable de U.G.D.A. o persona que él delegue verifica el cumplimiento de los requisitos contemplados en la normativa de aplicación para la licencia solicitada y la documentación obligatoria para el inicio del trámite.

G.4.1.2. Si detecta algún tipo de incumplimiento en los requisitos solicitados, rechaza él pedido de licencia e informa por escrito el motivo del rechazo al docente.

#### G.2.1. Formularios

G.2.l.l. Los Formularios a utilizar a lo largo del procedimiento son los siguientes:

- Solicitud de Licencia.
- Declaración Jurada.
- Disposición, la que deberá ser por Duplicado.

o Inicia el trámite solicitando la licencia por todos los cargos y/u horas cátedra que desea licenciar ante la U.G.D.A. que corresponda adjuntando la documentación requerida.

#### G.4.l. Unidad de Gestión Descentralizada Administrativa

G.4.1.3. Si cumple con todos los requisitos solicitados se da prosecución al trámite.

...///

 $\mathbf{1}$ 

G.4.1.4. En el caso que la Situación de Revista no coincida con los datos obrantes en la Declaración Jurada, el docente deberá actualizar su legajo, con el fin, de reflejar la situación real.

G.4.1.5. Imprime el formulario de Solicitud de Licencia por duplicado, firma y entrega copia al docente como comprobante de inicio de trámite.

G.4.1.6. Emite en S.I.G.E. el formulario de Declaración Jurada (D.J.) que el docente debe hacer firmar por la autoridad educativa que corresponda. Dentro de las 48 horas hábiles deberá reingresarla a la U.G.D.A.

· El docente deberá adjuntar a la solicitud de licencia la certificación de haberes de la nueva actividad a desarrollar, como así también la certificación de la situación que desea licenciar. Si la nueva actividad a desarrollar no depende del Ministerio de Educación, a partir de la fecha de la solicitud de licencia, en un plazo de 48 horas, deberá presentar constancia que acredite los haberes a percibir, extendida por la autoridad competente para la continuidad del trámite.

G.4.l .7. En el caso de solicitar pedido de licencia por mayor imputación presupuestaria:

- o Si se trata de una licencia sin goce de haberes, deberá registrar la novedad en la liquidación mensual, con el fin de suspender el pago de haberes por el período que comprenda la licencia solicitada.
- o En el caso que las novedades corresponda/n a establecimiento/s que se encuentre/n dentro del ámbito de otra/s U.G.D.A/s, se realizará las gestiones necesarias para que se proceda a suspender la liquidación de los haberes respectivos.
- Quién no cumpliere en los puntos previamente citados, serán sancionados, según la normativa vigente, debido a que puede provocar un perjuicio fiscal.

G.4.1.10. Imprime la carátula del Expediente y envía a de Mesa de Entrada y Salida.

G.4.1.8. Controlada la documentación necesaria imprime 2 (dos) copias de la Solicitud de Licencia:

- Una forma parte del expediente.
- Y la otra se gira al área de sueldos de la U.G.D.A. debiendo la persona encargada,

OBLIGATORIA E INMEDIATAMENTE bloquear el sueldo en las horas y/o

cargos en los que solicitó la licencia, a fin de evitar liquidaciones erróneas que generen un perjuicio fiscal y posibles sanciones.

G.4.1.9. Registro de Novedades en Sueldo:

### G.5.1. Mesa de Entrada y Salida

G.5.1.1. El responsable de Mesa de Entrada y Salida o persona que él delegue, recibirá el Expediente de Licencia y lo enviará a Oficina de Personal Docente a través del sistema informático y físicamente.

...///

2

"2016 — Año del Bicentenario de la Declaración de la Independencia Argentina"

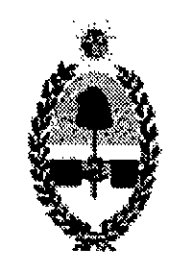

#### GOBIERNO DE LA PROVINCIA **MINISTERIO DE EDUCACION** SAN JUAN

///...

# CORRESPONDE A RESOLUCIÓN Nº 12401

#### G.6.1. Oficina de Personal Docente

G.6.1.1. El responsable de Personal Docente o persona que él delegue recibirá el Expediente de Licencia y verificará la documentación adjunta, que deberá cumplir con la normativa de aplicación.

G.6.1.2. En caso de existir inconvenientes para continuidad del trámite:

G.6.1.3. No encontrando objeción para la prosecución del trámite se generará por duplicado las disposiciones Ad Referéndum.

G.6.1.4. El responsable de Personal Docente, interviene y firma el formulario de Solicitud de Licencia y las Disposiciones Ad Referéndum. De estas últimas, una conformará parte del expediente y la otra se archivará en la presente oficina.

- o Se enviará el mismo a Mesa de Entrada y Salida para ser remitido a U.G.D.A.
- o U.G.D.A. recibe el actuado de licencia. Se interioriza de lo observado, si es de su aplicación lo emendará y/o solucionara, o citará al docente en caso de ser necesario. Cumplido esto reenviará el expediente a Oficina de Personal Docente a través de Mesa de Entrada y Salida.
- Si se detecta alguna incompatibilidad en el Expediente de Licencia, el mismo será remitido a Asesoría Letrada para su dictamen. En el caso que se dictamine denegando la solicitud de licencia el actuado se remitirá para la emisión del instrumento legal correspondiente denegando la misma.

G.7.1.1. El responsable de Despacho o persona que él delegue, redactará el instrumento legal, conforme a las pautas preestablecidas y lo imprimirá.

G.7.1.2. Envía el Expediente a Oficina Auxiliar Superior.

#### G.8.1. Oficina Auxiliar Superior

G.8.1.1. El responsable de oficina o persona que él delegue, controla en sus aspectos formales la Resolución.

G.6.l.5. Envía el Expediente a División Despacho para emisión del instrumento legal correspondiente.

#### G.7.1. División Despacho

G.8.l.2. Cumplido con el control, el instrumento legal es puesto a consideración del Sr/a Ministro/a.

G.8.1.3. Firmada la Resolución, se envía el Expediente a Oficina de Comunicaciones y Notificaciones.

. . .///

 $\bigg)$ 

 $\overline{3}$ 

G.8.1.4. La máxima autoridad o personal que él delegue podrá, previa intervención del instrumento legal, requerir cualquier tipo de información adicional o remitir el expediente a quién o adonde lo estime conveniente.

#### G.9.1. Oficina de Comunicaciones y Notificaciones

- Nwmerará el instrumento legal o resolución.
- Digitalizará en el sistema informático el instrumento legal ya numerado.
- Registrará en el sistema informático el instrumento legal.
- Adjuntará al Expediente copia legalizada del instrumento legal.
- Mediante sistema informático (S.I.G.E.) la unidad educativa y el docente podrán notificarse del correspondiente instrumento legal a través de la función establecida para tal fin. Además responsables del área notificarán vía email y por escrito cuando corresponda.
- Finalizada la tarea de notificación el expediente será remitido por sistema y físicamente a Mesa de Entrada y Salida de la repartición para su posterior Archivo.

G.9.1.1. El responsable o persona que él delegue deberá:

- Instrumento legal que avale la misión oficial para la que fuera designado el/la  $\bullet$ cónyuge del/la docente, su lugar de cumplimiento y su duración.
- Partida de matrimonio.

## G.10.1.3. Por traslado interjurisdiccional definitivo (Ley 533-H, Art. 7°, Ap. II, Inc. C):

Constancia de inicio de trámite de traslado interjurisdiccional definitivo.  $\bullet$ Documentación obligatoria que deberá ser presentada por el docente al inicio del trámite.

#### G.l0.l. Información Complementaria: Documentación a presentar en caso de:

#### G.l0.1.1. Por asuntos gremiales (Ley 533-H, Art. 7°, Ap. II, Inc. A):

Certificación extendida por la organización sindical explicitada con claridad la misión específica y su duración.

#### G.10.1.2. Para acompañar al cónyuge (Ley 533-H, Art. 7°, Ap. II, Inc. B):

### G.10.l.4. Por ejercicio cargo mayor jerarquía (Ley 533-H, Art. 7°, Ap. II, Inc. D):

- Nombramiento que acredite el cargo mayor jerarquía.  $\bullet$
- Para licencias por mayor imputación presupuestaria en cargos y/u horas no dependientes del Ministerio de Educación, se deberá adjuntar constancia que

...///

"2016 — Año del Bicentenario de la Declaración de la Independencia Argentina"

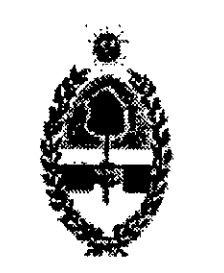

GOBIERNO DE LA PROVINCIA MINISTERIO DE EDUCACION SAN JUAN

## $\frac{1}{100}$  CORRESPONDE A RESOLUCIÓN N° 12401  $-ME-$

- acredite los haberes a percibir, certificación y/o copia del contrato donde figure la fecha y descripción del cargo, extendida por autoridad competente; dentro de las 48 horas de pedida la misma.
- o Para licencias por mayor imputación presupuestaria en cargos y/u horas dependientes del Ministerio de Educación se deberá ajuntar; certificación de haberes a percibir en la nueva designación emitido por División Sueldos del Ministerio de Educación y copias certificadas de los haberes que percibe en la situación de revista a licenciar.

#### G.l0.1.5. Por razones de estudio (Ley 533-H, Art. 7°, Ap. II, Inc. F):

- o Certicado de la institución que certique la regularidad del alumno.
- o Constancia que aclare las caracteristicas y el plazo que abarque la actividad que se propone realizar al amparo de este articulo.

G.10.l.6. Para los miembros de Junta de Clasificación Docente (Ley 533-H, Art. 7°, Ap. II, Inc. G):

Instrumento legal de designación como miembro de Junta.

---ooo---

 $5\overline{)}$ 

/

H.4.1.3. Si cumple con todos los requisitos solicitados se da prosecución al trámite.

#### GOBIERNO DE LA PROVINCIA MINISTERIO DE EDUCACION

# SAN JUAN CORRESPONDE A RESOLUCIÓN N° 12401 -ME-

"2016 — Año del Bicentenario de la Declaración de la Independencia Argentina"

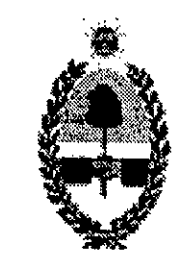

#### ANEXO H

### H.l. Licencias Con Goce de Haberes

- Por postergación de licencias pendientes (Ley 533-H, Art. 5°, Inc. C).
- Por guarda o tenencia con fines de adopción (Ley 533-H, Art. 6°, Inc. F).
- Por matrimonio del docente (Ley 533-H, Art. 7° Ap. I, Inc. A).
- Para rendir examen (Ley 533-H, Art. 7° Ap. I, Inc. B).
- Para actividades deportivas no rentadas (Ley 533-H, Art. 7°, Ap. I, Inc. C).
- Por participación en procesos electorales (Ley 533-H, Art. 7°, Ap. I, Inc. D).
- Por asistencia a congresos (Ley 533-H, Art. 7°, Ap. I, Inc. F).
- Por desempeño de actividades artísticas o culturales (Ley 533-H, Art. 7°, Ap. I, Inc. G).
- Por desempeño de cargos gremiales (Ley 533-H, Art. 7°, Ap. I, Inc. H).

Inicia el trámite solicitando la licencia por todos los cargos y/u horas cátedra que desea licenciar ante la U.G.D.A. que corresponda adjuntando la documentación requerida.

H.4.1.1. El responsable de U.G.D.A. o persona que él delegue verifica el cumplimiento de los requisitos contemplados en la normativa de aplicación para la licencia solicitada y la documentación obligatoria para el inicio del trámite.

#### H.2.1. Formularios

H.2.l.1. Los Formularios a utilizar a lo largo del procedimiento son los siguientes:

- Solicitud de Licencia.
- Declaración Jurada.
- Situación de Revista.

#### H.3.1. Procedimiento Administrativo – Oficinas Intervinientes

#### H.3.1.1. Docente

#### H.4.1. Unidad de Gestión Descentralizada Administrativa

H.4.l.2. Si detecta algún tipo de incumplimiento en los requisitos solicitados, rechaza el pedido de licencia e informa por escrito el motivo del rechazo al docente.

...///

 $\mathbf{1}$ 

H.4.1.4. Imprime el formulario de Solicitud de Licencia por duplicado, firma y entrega copia al docente como comprobante de inicio de trámite.

H.4.1.5. Emite en el sistema informático el formulario de Declaración Jurada (D.J.) que el docente debe hacer firmar por la autoridad educativa y/o escolar que corresponda. Tendrá 48 horas hábiles para reingresarla a la U.G.D.A.

H.5.1.1. El responsable de Mesa de Entrada y Salida o persona que él delegue, recibirá el Expediente de Licencia y lo enviará a Personal Docente a través del sistema informático.

#### H.6.1. Oficina de Personal Docente

H.4.l.6. Imprime la carátula del Expediente y lo envia a Mesa de Entrada y Salida del Ministerio de Educación.

#### H.5.1. Mesa de Entrada y Salida

H.6.1.3. En el caso que la Situación de Revista generada en S.I.G.E. no coincida con los datos obrantes en la Declaración Jurada, se citará al docente con el fin de actualizar su legajo.

H.6.1.]. El responsable de Personal Docente o persona que él delegue recibirá el Expediente de Licencia y verificará los requisitos contemplados en la normativa de aplicación.

H.6.1.4. Si verifica el cumplimiento de los requisitos preestablecidos en la normativa vigente, el responsable de Personal Docente interviene y firma el formulario de Solicitud de Licencia y Situación de Revista.

H.6.1.5. Envía el Expediente de Licencia a División Despacho.

H.6.l.2. En caso de existir inconvenientes para continuidad del trámite:

...///  $\overline{2}$ 

- o Se enviará el mismo a Mesa de Entrada y Salida para ser remitido a U.G.D.A.
- o Solucionado el problema, U.G.D.A. devolverá el Expediente de Licencia a Personal Docente, por medio de Mesa de Entrada y Salida.
- 
- o Si se detecta alguna incompatibilidad en el Expediente de Licencia, el mismo será remitido a Asesoría Letrada para su dictamen. En el caso que Asesoría Letrada denegase el pedido de licencia, se le notificará al docente sobre lo dictaminado y se rechazará la misma.

#### H.7.1. División Despacho

H.7.1.]. El. responsable de Despacho o persona que él delegue, redactará el instrumento legal, conforme a las pautas preestablecidas ylo imprimirá.

H.7.1.2. Envía el Expediente a Oficina Auxiliar Superior.

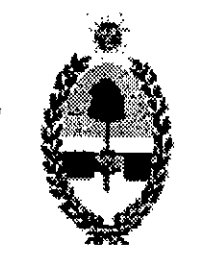

#### GOBIERNO DE LA PROVINCIA MINISTERIO DE EDUCACION SAN JUAN

 $/$ / $/$ ...

H.8.1.1. El responsable de oficina o persona que él delegue, controla en sus aspectos formales la Resolución.

## CORRESPONDE A RESOLUCIÓN N° 1 2 4 Ü 1 -ME-

#### H.8.1. Oficina Auxiliar Superior

H.8.1.2. Cumplido con el control, el instrumento legal es puesto a consideración del Sr/a Ministro/a.

H.8.1.3. Firmada la Resolución, se envía el Expediente a Oficina de Comunicaciones y Notificaciones.

H.8.1.4. La máxima autoridad o personal que él delegue podrá, previa intervención del instrumento legal, requerir cualquier tipo de información adicional o remitir el expediente a quién o adonde lo estime conveniente.

### H.9.1. Oficina de Comunicaciones y Notificaciones

o Cartas médicas otorgadas por la Dirección de Control y Reconocimientos Médicos (por maternidad, por afecciones o lesiones de largo tratamiento o por accidente laboral).

#### H.10.1.2. Por guarda o tenencia con fines de adopción (Ley 533-H, Art. 6°, Inc. F):

H.9.l.l. El responsable o persona que él delegue deberá:

Acta o certificado de la tenencia con fines de adopción extendido por la autoridad judicial competente.

- o Numerará el instrumento legal o resolución.
- o Digitalizará en el sistema informático el instrumento legal ya numerado.
- o Registrará en el sistema informático el instrumento legal.
- o Adjuntará al Expediente copia legalizada del instrumento legal.
- Mediante sistema informático (S.I.G.E.) la unidad educativa y el docente podrán notificarse del correspondiente instrumento legal a través de la función establecida para tal fin. Además responsables del área notificarán vía email y por escrito cuando corresponda.
- o Finalizada la tarea de noticación el expediente será remitido por sistema y físicamente a Mesa de Entrada y Salida de la repartición para su posterior Archivo.

#### H.l0.1. Información Complementaria

#### H.l0.1.]. Por postergación de licencias pendientes (Ley 533-H, Art. 5°, Inc. C):

H.10.1.3. Por matrimonio del docente (Ley 533-H, Art. 7° Ap. I, Inc. A):

Acta de matrimonio certificada.

...///

#### H.l0.1.4. Para rendir examen (Ley 533-H, Art. 7° Ap. I, Inc. B):

o Certicado extendido por autoridad competente de asistencia a rendir examen.

- o Certicado de Federación respectiva que acredite el carácter de acionado o deportista rentado. '
- o Certicado de realización del evento con aval de la Federación respectiva con día, hora, lugar y carácter de la competencia.

#### H.10.1.5. Para actividades deportivas no rentadas (Ley 533-H, Art. 7°, Ap. I, Inc. C):

- o Instrumento legal de auspicio del congreso.
- $\bullet$  Certificado de asistencia al congreso.

#### H.10.l.6. Por participación en procesos electorales (Ley 533-H, Art. 7°, Ap. I, Inc. D):

• Certificado de Junta Electoral.

## H.l0.l.7. Para perfeccionamiento docente (Ley 533-H, Art. 7°, Ap. I, Inc. E y Ley 1441-H):

o Será acordada por el Poder Ejecutivo cuando el agente deba trasladarse al extranjero.

#### H.10.l.8. Por asistencia a congresos (Ley 533-H, Art. 7°, Ap. I, Inc. F):

#### H.10.1.9. Por desempeño de actividades artísticas o culturales (Ley 533-H, Art. 7°, Ap.

#### I, Inc. G):

 $\bullet$  Instrumento legal de auspicio y representación oficial.

#### H.l0.1.10. Por desempeño en cargos gremiales (Ley 533-H, Art. 7°, Ap. I, Inc. H):

- o Certicación extendida por la organización sindical explicitada con claridad la misión específica y su duración.
- Instrumento legal otorgante de la licencia emitido por la Dirección General de Recursos Humanos.

---ooo---

 $\overline{4}$ 

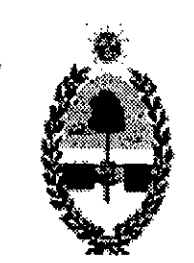

#### GOBIERNÜ DE LA PROVINCIA **MINISTERIO DE EDUCACION** SAN JUAN

## CORRESPONDE A RESOLUCIÓN Nº 12401

#### ANEXO I

- o Solicitud de Limitación de Licencia.
- Declaración Jurada.
- Informe de Situación de Revista.

### I.3.1. Procedimiento Administrativo - Oficinas Intervinientes

#### I.l. Limitación de Licencia

### 1.2.1. Formularios

1.2.1.1. Los Formularios a utilizar a lo largo del procedimiento son los siguientes:

#### 1.3.1.1. Docente

o Inicia el trámite solicitando la limitación de licencia por todos los cargos y/u horas cátedra que desea o debe limitar, según corresponda ante la U.G.D.A. que corresponda adjuntando la documentación requerida.

### I.4.1. Unidad de Gestión Descentralizada Administrativa

1.4.1.4. Imprime dos copias del formulario de solicitud de limitación de licencia, firma y entrega copia al docente, como comprobante de inicio de trámite.

1.4.1.1. El responsable de U.G.D.A. o persona que él delegue verica el cumplimiento de los requisitos y controla la documentación solicitada para iniciar el trámite de limitación.

1.4.1.2. Si detecta algún inconveniente de las condiciones, requisitos y/o documentación, rechaza el pedido de limitación de licencia e informa por escrito al docente.

1.4.1.3. Si 'el pedido de limitación cumple con los requisitos preestablecidos, se le da inicio al trámite de limitación y genera en el sistema informático formulario de Solicitud de Limitación de Licencia.

1.4.1.5. Emite en el sistema informático el formulario de Declaración Jurada (D.J.) que el docente debe hacer firmar por la autoridad educativa y/o escolar que corresponda. Dentro de las 48 horas hábiles deberá reingresar la D.J. a la U.G.D.A.

1.4.1.6. Envía una de las solicitudes de limitación de licencia al Área de Sueldo de la y Unidad de Gestión para tomar conocimiento y regularizar la situación en la liquidación de haberes del agente en cuestión, esto deberá coincidir con las planillas de novedades presentadas por la/s unidad/es educativa/s. De no cumplirse en tiempo y forma con lo establecido generará las sanciones correspondientes, según las normativas vigentes.

I.4.1.7. Imprimirá la carátula del Expediente y lo enviará a Mesa de Entrada y Salida.

...///

 $\mathbf{1}$ 

1.5.1.1. El responsable de Mesa de Entrada y Salida o persona que él delegue, recibirá el Expediente de Limitación de Licencia y lo enviará a Personal Docente a través del sistema informático y físicamente.

#### I.6.1. Oficina de Personal Docente

#### 1.5.1. Mesa de Entrada y Salida

1.6.1.1. El responsable de Personal Docente o persona que él delegue recibirá el Expediente de Limitación de Licencia y verificará la documentación con los requisitos contemplados en la normativa de aplicación y generará el informe de situación de revista

1.6.1.2. En el caso que la Situación de Revista generada en el sistema informático no coincida con los datos obrantes en la Declaración Jurada, se citará a1 docente para regularizar su situación, con el fin de actualizar su legajo.

1.8.1.1. El responsable de oficina o persona que él delegue, controla en sus aspectos formales la Resolución.

1.6.1.3. Si la documentación es correcta el responsable de Personal Docente interviene y rma el formulario de Solicitud de Limitación de Licencia y Situación de Revista.

1.6.1.4. Envía el Expediente de Limitación a División Despacho.

#### I.7.1. División Despacho

1.7.1.1. El responsable de Despacho o persona que él delegue, redactará el instrumento legal, conforme a las pautas preestablecidas ylo imprimirá.

I.7.1.2. Envía el Expediente a Oficina Auxiliar Superior.

#### **I.8.1. Oficina Auxiliar Superior**

1.8.1.2. Cumplido con el control, el instrumento legal es puesto a consideración del Sr/a Ministro/a.

1.8.1.3. Firmada la Resolución, se envía el Expediente a Oficina de Comunicaciones y Notificaciones.

1.8.1.4. La maxima autoridad o personal que él delegue podrá, previa intervención del instrumento legal, requerir cualquier tipo de información adicional o remitir el expediente a quién o adonde lo estime conveniente.

### 1.9.1. Oficina de Comunicaciones y Notificaciones

1.9.1.1. El responsable o persona que él delegue deberá:

Numerará el instrumento legal o resolución.<br>...///

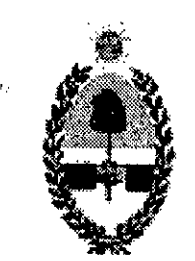

#### GOBIERNO DE LA PROVINCIA **MINISTERIO DE EDUCACION** SAN JUAN

## $\mathcal{L}$  , and  $\mathcal{L}$  , and  $\mathcal{L}$  , and  $\mathcal{L}$  , and  $\mathcal{L}$  , and  $\mathcal{L}$  , and  $\mathcal{L}$  , and  $\mathcal{L}$ CORRESPONDE A RESOLUCIÓN Nº 12401

- Digitalizará en el sistema informático el instrumento legal ya numerado.
- Registrará en el sistema informático el instrumento legal.
- Adjuntará al Expediente copia legalizada del instrumento legal.
- Mediante sistema informático (S.I.G.E.) la unidad educativa y el docente podrán notificarse del correspondiente instrumento legal a través de la función establecida para tal fin. Además responsables del área notificarán vía email y por escrito cuando corresponda.
- o Finalizada la tarea de noticación el expediente será remitido por sistema y físicamente a Mesa de Entrada y Salida de la repartición para su posterior Archivo.

- o Instrumento/s legal/es de otorgamiento de la licencia que desea limitar o en su defecto copia del o los forrnulario/s de solicitud de dicha licencia.
- o Certicación emitida por autoridad competente que acredite la desaparición del motivo que dio origen a la solicitud de la licencia que se pretende limitar (con excepción de la solicitud de limitación de licencia por razones particulares).
- Las licencias por cargo mayor jerarquía o mayor imputación presupuestaria serán susceptibles de ser limitadas cuando el docente acredite certificación, cuando por razones de organización institucional, ajenas a él, han modificado su situación de revista, siempre que con esa limitación no se excedan los límites de acumulación e  $\sqrt{ }$  incompatibilidad, establecidos en el Decreto 0027-MEC-1994.

#### 1.10.1. Información Complementaria

1.10.1 . l. Se detalla la documentación requerida para iniciar y aprobar trámites de limitación de licencias.

"2016 - Año del Bicentenario de la Declaración de la Independencia Argentina"

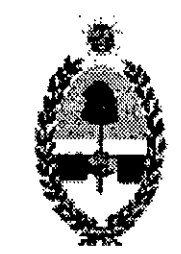

#### GOBIERNO DE LA PROVINCIA **MINISTERIO DE EDUCACION** SAN JUAN

# CORRESPONDE A RESOLUCIÓN N° 12401

#### ANEXO J

#### J.1. Bajas

- Por Fallecimiento.
- Por Jubilación.
- Por Renuncia por Razones Particulares.
- Por Retiro Transitorio por invalidez.

- o Solicitud de Baja.
- Declaración Jurada.
- Fotocopia del D.U.
- **CBU**
- Instrumentos legales de los cargos y/o horas cátedra donde solicita la baja.
- Informe de Situación de Revista.

### J.3.1. Procedimiento Administrativo – Oficinas Intervinientes

#### J.2.1. Formularios

1.2.1.1. Los Formularios a utilizar a lo largo del procedimiento son los siguientes:

#### J.3.1.l. Docente

El docente inicia el trámite de baja por jubilación, renuncia por razones particulares,

J.4.1.1. El responsable de U.G.D.A. o persona que él delegue verifica los datos correspondientes en el/los cargo/s y/u horas cátedra en los que solicita la baja; y la documentación obligatoria para tramitarla.

J .4.l.4. Emite en el sistema informático el formulario de Declaración Jurada (D.J.) que el docente deberá hacer firmar por la autoridad educativa y/o escolar que corresponda. Dentro

retiro transitorio por invalidez o fallecimiento por todos los cargos y/u horas cátedra dentro de los 5 días hábiles siguientes a la fecha de baja ante cualquier U.G.D.A. (a excepción de la baja por renuncia por razones particulares) adjuntando la documentación requerida. Excedido este plazo deberá adjuntar una nota que justifique la demora en la iniciación del trámite.

#### J.4.1. Unidad de Gestión Descentralizada Administrativa

J .4. l .2. Genera en el sistema informático el formulario de Solicitud de Baja.

J .4.1.3. Imprime dos copias del formulario de baja, firma y entrega copia al docente, como comprobante de inicio de trámite.

/.

...///

l

de las 48 horas hábiles deberá reingresar la D.J. ante la U.G.D.A. Si la autoridad escolar estuviera ausente, la misma podrá ser firmada por el Supervisor del Área.

J.4.1.5. Envía una de las solicitudes de baja al área de sueldo de la Unidad de Gestión que corresponda, para inmediatamente cargar la baja en la liquidación del sueldo del mes que corresponda. Esto deberá concordar con la planilla de novedades presentadas por la autoridad escolar.

J.4.1.6. Imprime la carátula del Expediente y lo envía a Oficina de Mesa de Entrada y Salida.

#### J.5.1. Mesa de Entrada y Salida

J.5.1.1. El responsable de Mesa de Entrada y Salida o persona que él delegue, recibirá el Expediente de Baja y lo enviará a Personal Docente a través del sistema informático.

#### J.6.1. Oficina de Personal Docente

J.6.1.1. El responsable de Personal Docente o persona que él delegue recibirá el Expediente de Baja y controlará la documentación.

1.6.1.3. Si verifica el cumplimiento de los requisitos preestablecidos en la normativa vigente, genera el informe de Situación de Revista, el cual incluirá el detalle de los días a liquidar en concepto de vacaciones no gozadas, de así corresponder.

J.6.1.5. Anexa al Expediente el formulario de cambio de situación de revista y copia certificada del instrumento legal definitivo<sup>l</sup> (el cual será agregado por el docente al

J.6.1.2. En caso de existir inconvenientes para continuidad del trámite:

- o Se enviará el mismo a Mesa de Entrada y Salida para ser remitido a U.G.D.A.
- En U.G.D.A. se tratará de solucionar lo observado, caso contrario se remitirá a la institución para tal fin, teniendo ésta 48 horas hábiles para corregir lo observado y reingresar el expediente a la unidad de gestión.
- Solucionado el problema se reenvía el expediente a Oficina de Personal Docente a través de Mesa de Entrada y Salida.

J .6.l.4. En el caso que la Situación de Revista generada en el sistema informático no coincida con los datos obrantes en la Declaración Jurada, el docente deberá ser citado para actualizar su legajo.

<sup>&</sup>lt;sup>1</sup> La Cláusula 8° y Certificación de Servicios Provinciales, se anexará únicamente para los casos en que el docente deba acreditar la pertenencia de cargo/s y/u horas cátedra con fecha anterior a la transferencia de los servicios educativos (Ley N' 24.049). En los casos que el instrumento legal definitivo no contenga los datos correspondientes al docente (Apellido y Nombre, D.N.l.), deberá incorporarse el instrumento preparatorio.

<sup>..///</sup> 

Las resoluciones de designación o reubicación de titulares, reincorporación, o titularización emitida ad referéndum del Poder Ejecutivo, deberán ser acompañadas por el decreto ratificatorio, o en su defecto, por una certificación de la Dirección Administrativa, como comprobante que la emisión del Decreto se encuentra en trámite.

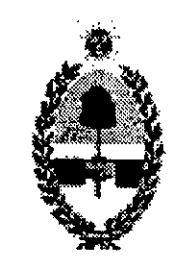

#### GOBIERNO DE LA PROVINCIA **MINISTERIO DE EDUCACION<br>SAN JUAN**

momento de iniciar el trámite de baja) por el cual se le formalizó la pertenencia (por designación, traslado definitivo, permuta, reubicación, titularización, reincorporación) del/los cargo/s y/u horas cátedra en que se solicita la baja. Si el instrumento legal definitivo no reuniere los requisitos exigidos o no hubiese sido emitido, anexará también instrumento preparatorio<sup>2</sup> emanado de la autoridad facultada para emitirlo.

///

# CORRESPONDE A RESOLUCIÓN Nº 12401

1.9.1.1. El responsable de oficina o persona que él delegue, controla en sus aspectos formales la Resolución.

J.6.1 .6. Envía el Expediente a Asesoría Letrada si la baja corresponde a un docente Titular, si la misma concierne a un docente Interino y/o Suplente se remite a Oficina de Despacho. 1.6.1.7. En el caso de Bajas por Fallecimiento, se deberá adjuntar una copia del legajo donde se consigne y/o detalle (tendrá que figurar nombre y apellido y D.U.) las personas que tengan Vínculo de parentesco con la/el docente causante e indefectiblemente la declaratoria de herederos o copia del acta de matrimonio y documento de los hijos.

#### J.7.l. Asesoría Letrada

J.7.l .1. Se recibe el Expediente de Baja del docente Titular, analiza y dictamina.

J.7.1.2. Envía el Expediente a Oficina de Despacho.

#### J.8.1. División Despacho

J.8.1.l. El responsable de Despacho o persona que él delegue, redactará el instrumento legal, conforme a las pautas preestablecidas y lo imprimirá.

J.8.1.2. Envía el Expediente a Oficina Auxiliar Superior.

#### J.9.1. Oficina Auxiliar Superior

J .9.l.2. Cumplido con el control, el instrumento legal es puesto a consideración del Sr/a Ministro/a.

J.9.1.3. Firmada la Resolución, se envía el Expediente a Oficina de Comunicaciones y Notificaciones.

19.1.4. La máxima autoridad o personal que él delegue podrá, previa intervención del instrumento legal, requerir cualquier tipo de información adicional o remitir el expediente a quién o adonde lo estime conveniente.

..///

Las resoluciones de designación o reubicación de interinos y/o suplentes emitidas ad referéndum del Poder Ejecutivo no deberán ser acompañadas por decreto ratificatorio.

<sup>&</sup>lt;sup>2</sup> Certificado definitivo de Junta de Clasificación Docente (para traslados definitivos e ingreso a la docencia); disposición de Junta de Clasificación Docente (para permutas); Disposición de Junta de Clasificación Docente o Acta de Reubicación de autoridad escolar, segun corresponda, (para reubicaciones); Disposición de Dirección de Área o de autoridad escolar, según corresponda, (para designaciones).

#### J.10.1. Oficina de Comunicaciones y Notificaciones

J.10.1.1. El responsable o persona que él delegue deberá:

- Numerará el instrumento legal o resolución.
- Digitalizará en el sistema informático el instrumento legal ya numerado.  $\bullet$
- Registrará en el sistema informático el instrumento legal.
- Adjuntará al Expediente copia legalizada del instrumento legal.
- Mediante sistema informático (S.I.G.E.) la unidad educativa y el docente podrán notificarse del correspondiente instrumento legal a través de la función establecida para tal fin. Además responsables del área notificarán vía email y por escrito cuando corresponda.
- Finalizada la tarea de notificación el expediente será remitido por sistema y  $\bullet$ físicamente a Mesa de Entrada y Salida de la repartición para su posterior Archivo.

J.11.1.2. Si en el Expediente de Baja se establece que no corresponde el pago de vacaciones proporcionales, lo remite a Mesa de Entrada y Salida para su archivo y establece su guarda en Oficina de Archivo.

J.l2.]. Se detalla la documentación requerida para iniciar y aprobar trámites de bajas. Cuando esta no sea presentada al inicio del trámite se deberá dejar constancia por escrito en "Observaciones" a los fines de dar continuidad al trámite.

J.1 1.1.3. Si en. la Resolución de Baja se establece que corresponde el pago de Vacaciones proporcionales, envía el Expediente a División Sueldos.

- El responsable de División Sueldo o persona que él delegue toma conocimiento del  $\bullet$ expediente y continúa el trámite según el procedimiento de liquidación de
	- vacaciones proporcionales no gozadas.

#### J.l2. Información Complementaria

l

- Baja por Jubilación o Retiro Transitorio por Invalidez: Original y copia de la resolución o notificación de baja emitida por Anses.
- , O Baja por Fallecimiento: Original y copia de acta de defunción.

---ooo---

"2016 — Año del Bicentenario de la Declaración de la Independencia Argentina"

#### GOBIERNO DE LA PROVINCM MINISTERIO DE EDUCACION  $\blacksquare$  matrix  $\blacksquare$  and  $\blacksquare$  and  $\blacksquare$  an

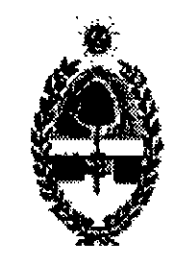

## CORRESPONDE A RESOLUCIÓN Nº  $\cdot -$  -  $\cdot$  -ME

#### ANEXO K

#### Información Complementaria

#### K.1. Baja por presentación del Titular

K.1 .1. La autoridad escolar y/o el responsable de U.G.D.A. o persona que él delegue, serán los encargados de cargar la baja del interino y/o suplente (con la documentación a la vista) en los casos que un titular desplace a los mismos.

K.1.2. Si por razones técnicas la unidad educativa no tuviera conectividad, el directivo o persona que él delegue deberá recurrir a la U.G.D.A. o establecimiento más cercano con conectividad e ingresar con su usuario y clave en el sistema informático.

## K.2. Baja de Suplente en cargos de los escalafones de Nivel Inicial, Primario, Especialidades, Educación Especial, Primario Adultos, Capacitación Laboral.

K.2.l. La autoridad escolar o persona que él delegue será el responsable de cargar la Baja del Suplente en el sistema informático, el mismo día de producida. Si personal de la U.G.D.A. detecta que está baja no fue registrada tiene la obligación de realizarlo inmediatamente, previa corroboración de lo mencionado con la autoridad escolar.

K.4.1. El responsable de U.G.D.A. o persona que él delegue será el responsable de cargar la Baja del Suplente en S.I.G.E. el mismo día que se realiza la misma.

K.2.2. Si la baja del suplente no es cargada en la fecha en que se produce, la autoridad escolar será sancionada según las normativas vigentes.

K.2.3. Si por razones técnicas la unidad educativa no tuviera conectividad, el directivo o

persona que él delegue deberá recurrir a la U.G.D.A. o establecimiento más cercano con conectividad e ingresar con su usuario y clave en el sistema informático,

#### K.3. Baja de Suplente en cargos y horas cátedra de Nivel Secundario

K.3.1. La autoridad escolar o persona que él delegue será el responsable de cargar la Baja del Suplente en el sistema informático el día que esta se produzca.

K.3.2. Si la baja del suplente no es registrada la fecha en que se produce, la autoridad escolar será sancionada según las normativas vigentes.

K.3.3. Si por razones técnicas la unidad educativa no tuviera conectividad, el directivo o persona que él delegue deberá recurrir a la U.G.D.A. o establecimiento más cercano con conectividad e ingresar con su usuario y clave al Sistema Infonnático.

#### K.4. Baja de Suplente en cargos de docentes de Equipo Móvil

...///

 $\mathbf{l}$ 

K.4.3. Si por razones técnicas la U.G.D.A. no tuviera conectividad, el responsable o persona que él delegue deberá recurrir a cualquier U.G.D.A. o establecimiento más cercano f con conectividad e ingresar con su usuario y clave de S.I.G.E. al Sistema Informático.

K.4.2. Si la baja del suplente no es cargada a la fecha en que se produce la misma, el responsable de U.G.D.A. será sancionado según las normativas vigentes.

---ooo---

 $\overline{2}$ 

 $\epsilon$  $\gamma_{\rm h_{\rm g}}$  "2016 — Año del Bicentenario de la Declaración de la Independencia Argentina"

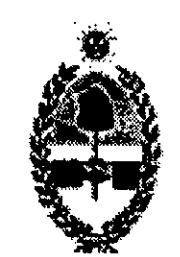

#### GOBIERNO DE LA PROVINCIA **MINISTERIO DE EDUCACION** SAN JUAN

## CORRESPONDE A RESOLUCIÓN Nº 12401

#### ANEXO L

#### L.l. Liquidación de vacaciones no gozadas

### L.1.1. Descripción del Procedimiento - Oficinas Intervinientes

#### L.1.1.1. División Sueldos

- o " Para el caso de docente Titulares e Interinos, procede a confeccionar las planillas para liquidar las vacaciones no gozadas y adjunta el correspondiente informe.
- o Para el caso de docente Suplentes, procede a confeccionar las planillas para liquidar las vacaciones no gozadas en la planilla complementaria de pago de décimas.
- Envía el Expediente a División Sueldo del Ministerio de Educación.
- o El responsable de Sueldos o persona que él delegue analiza y controla la situación de revista del docente. Si la baja corresponde a un docente titular, el expediente se remite al área de sueldo de la U.G.D.A. correspondiente. Si la baja corresponde a docentes Interinos envía el expediente de baja a Asesoría Letrada para que se dictamine sobre la procedencia de la liquidación de vacaciones proporcionales. Cumplido con su dictamen vuelve a División Sueldos para ser remitido al área de sueldo de la U.G.D.A. que corresponda.
- o Si la baja corresponde a un Suplente, se envía el expediente al área de sueldo de la U.G.D.A. que corresponda.

- o Recibe el Expediente y realiza las tareas inherentes a contralor de la liquidación.
- Remite el Expediente a Departamento Contable.

- o El responsable de Departamento Contable o persona que él delegue, registra y asienta la imputación del gasto en el sistema contable.
- Anexa el formulario de imputación de vacaciones no gozadas.
- Envía el expediente a Delegación Fiscal.

El Delegado Fiscal verifica y comprueba la legalidad del gasto e interviene la imputación contable.

#### L.2.1.1. Unidad de Gestión Descentralizada Administrativa

#### L.3.1.l. División Sueldo

#### L.4.1.1. Departamento Contable

### L.5.1.l. Delegación Fiscal

...///

o Remite el expediente a División Despacho.

#### L.6.1. División Despacho

L.6.1.1. El responsable de Despacho o persona que él delegue, redactará el instrumento legal, conforme a las pautas preestablecidas y lo imprimirá.

L.6.1.2. Envía el Expediente a Oficina Auxiliar Superior.

#### L.7.1. Officina Auxiliar Superior

L.7.1.1. El responsable de oficina o persona que él delegue, controla en sus aspectos fonnales la Resolución.

L.7.1.2. Cumplido con el control, el instrumento legal es puesto a consideración del Sr/a Ministro/a.

L.7.1.3. Firmada la Resolución, se envía el Expediente a Oficina de Comunicaciones y Notificaciones.

L.7.1.4. La máxima autoridad o personal que él delegue podrá, previa intervención del instrumento legal, requerir cualquier tipo de información adicional o remitir el expediente a quién o adonde lo estime conveniente.

#### L.8.1. Oficina de Comunicaciones y Notificaciones

L.8.1.l. El responsable o persona que él delegue deberá:

- Numerará el instrumento legal o resolución.
- Digitalizará en el sistema informático el instrumento legal ya numerado.
- o Registrará en el sistema informático el instrumento legal.
- o Adjuntará al Expediente copia legalizada del instrumento legal.
- Mediante sistema informático (S.I.G.E.) la unidad educativa y el docente podrán notificarse del correspondiente instrumento legal a través de la función establecida para tal fin. Además responsables del área notificarán vía email y por escrito cuando corresponda.
- Finalizada la tarea de notificación el expediente será remitido por sistema y físicamente a División Sueldo.

#### L.9.1.l División Sueldo

- El responsable de División Sueldo o persona que él delegue toma conocimiento del expediente con el instrumento legal ya emitido y realiza las tareas correspondientes para la liquidación efectiva de las vacaciones proporcionales.
	- Remite el expediente a Mesa de Entrada y Salida para su archivo.

/ ---ooo---

"Z016 — Año del Bicentenario de la Declaración de la Independencia Argentina"

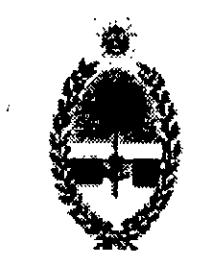

#### GOBIERNO DE LA PROVINCIA MINISTERIO DE EIIU CAC ION  $\blacksquare$ "  $\blacksquare$

## <u>CORRESPONDE A RESOLUCIÓN Nº 1999 — ME-</u>

#### ANEXO M

#### M.1. Docencia Pasiva

#### M.2.1. Formularios

M.2.1.]. Los Formularios a utilizar a lo largo del procedimiento son los siguientes:

- o Solicitud de Docencia Pasiva.
- Dictamen otorgado por la Dirección Control y Reconocimientos Médicos del Ministerio de Salud Pública.
- o Informe de Situación de Revista.

### M.3.1. Procedimiento Administrativo - Oficinas Intervinientes

#### M.3.1.]. Docente

o Inicia el trámite solicitando turno para la docencia pasiva ante la Dirección Control y Reconocimientos Médicos adjuntando la documentación requerida según las normativas vigentes.

### M.4.1. Dirección Control y Reconocimientos Médicos

M.7.1.2. Imprime la carátula del Expediente de Docencia Pasiva y lo remite a Secretaría de Educación a través del sistema informático y físicamente.

M.4.1.1. Evalúa la situación médica del docente y se expide por la otorgación o no de la docencia pasiva.

M.4.1.2. Envía el dictamen a Mesa de Entrada y Salida del Ministerio de Educación.

#### M.5.1. Oficina de Mesa de Entrada y Salida

M.5.1.1. Recibe el dictamen.

M.5.1.2. El responsable del área o quién él delegue en el plazo de 48 horas hábiles deberá enviar el dictamen a Oficina de Personal Docente. El no cumplimiento de este plazo será pasible de sanción.

### M.6.1. Oficina de Personal Docente

M.6.1.1. Recibe el dictamen.

M.6.1.2. Imprime la Solicitud de Docencia Pasiva y confecciona la Situación de Revista.

M.6.1.3. Envía la documentación a Mesa de Entrada y Salida.

### M.7.1. Oficina de Mesa de Entrada y Salida

M.7.1.1. Recibe la documentación.

...///

 $\mathbf{1}$ 

#### M.8.1. Secretaría de Educación

M.8.1.1. Recibe el expediente.

M.8.1.2. Analiza el dictamen y genera por duplicado la autorización provisoria de docencia pasiva. Una copia se adjunta al expediente y la otra es otorgada al docente.

M.8.1.3. Emite el instrumento legal correspondiente y es firmado por la máxima autoridad del área.

M.8.1.3. Envía el expediente a Oficina de Comunicaciones y Notificaciones.

### M.9.1. Oficina de Comunicaciones y Notificaciones

- o Numerará el instrumento legal o resolución.
- o Digitalizará en el sistema informático el instrumento legal ya numerado.
- o Registrará en el sistema informático el instrumento legal.
- Adjuntará al Expediente copia legalizada del instrumento legal.
- Mediante sistema informático (S.I.G.E.) la unidad educativa y el docente podrán notificarse del correspondiente instrumento legal a través de la función establecida para tal fin. Además responsables del área notificarán vía email y por escrito cuando corresponda.
- Finalizada la tarea de notificación el expediente será remitido por sistema y

físicamente a División Sueldo.

#### M.10.1. División Sueldo

 $\bigg/$ 

M.9.1.1. El responsable o persona que él delegue deberá:

M.lO.1.1. El responsable de División Sueldo o del área de sueldo de la U.G.D.A. correspondiente toma conocimiento del expediente y realiza las tareas inherentes a la liquidación. correspondiente. Se deja establecido que el docente en Docencia Pasiva percibirá sus haberes en la institución escolar que cumple funciones como docente pasivo. M.10.1.2. Envía el expediente a Mesa de Entrada y Salida para su Archivo.

---ooo---

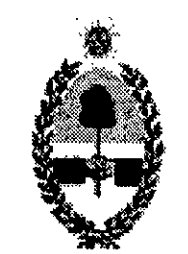

#### GOBIERNO DE LA PROVINCIA MINISTERIO DE EDU CAC ION SAN TURN

## CORRESPONDE A RESOLUCIÓN Nº 12401

#### ANEXO N

### N.1. Cambio de Situación de Revista

#### N.1.1. Formularios

- Solicitud de Cambio de Situación de Revista.  $\bullet$
- Declaración Jurada.  $\bullet$
- Resolución de Baja del Titular o Interino.
- Resolución del Suplente, en el caso que en la Resolución no figurase la fecha de posesión, se deberá adjuntar Toma de Posesión del cargo u horas cátedra.
- Si se produjo una Reubicación antes de la fecha del Cambio de Situación de Revista  $\bullet$ se deberá adjuntar Instrumento Legal de Reubicación del Titular y Suplente (si corresponde).
- Si el docente que realiza el pedido es Reemplazante, se deberá adjuntar Resolución  $\bullet$ de Renuncia del Titular y Suplente, las cuales deberá estar legalizadas por la autoridad competente.
- Informe de Cambio de Situación de Revista.

## N.2.1. Procedimiento Administrativo – Oficinas Intervinientes

N.3.1.2. El responsable del establecimiento educativo o persona que él delegue, verifica el cumplimiento de los requisitos contemplados en la normativa para el cambio de situación de revista solicitado y la documentación obligatoria para el inicio del trámite.

#### N.2.1.1. Docente

- El docente inicia el trámite de cambio de situación de revista por el/los cargo/s y/u horas cátedra ante la Unidad Educativa donde solicita el cambio. Se faculta a la autoridad escolar a iniciar de oficio el cambio de situación de revista a los docentes de su establecimiento cuando los instrumentos legales asi lo permitan.
- Si por razones técnicas la unidad educativa no tuviese conectividad, la autoridad  $\bullet$ escolar o persona que él delegue, deberá concurrir a la U.G.D.A. o establecimiento más cercano con conectividad e ingresar con su respectivo usuario y clave de S.I.G.E. y registrarla en el Sistema Informático.

#### N.3.1. Unidad Educativa

N.3.l.2. Si detecta el incumplimiento de los requisitos, rechaza el pedido del cambio de situación de revista y se informa al docente por escrito.

N.3.1.3. Si cumple con los requisitos se genera en el sistema informático el formulario de

...///

1

1

#### ///...

Solicitud Cambio de Situación de Revista, imprimiendo por duplicado, firmando y entregando una copia al docente como comprobante de inicio del trámite.

N.3.1.4. Emite en el sistema informático el formulario de Declaración Jurada (D.J.) que el docente deberá hacer firmar por la autoridad educativa y/o escolar que corresponda. Dentro de las 48 horas hábiles deberá reingresar la D.J.

N.3.1.5. Imprimirá la carátula del Expediente y lo enviará a la respectiva Unidad de Gestión.

#### N.4.1. Unidad de Gestión Descentralizada Administrativa (U.G.D.A.)

N.6.1.1. El responsable de oficina o persona que él delegue, verifica la documentación adjunta al Expediente.

N.6.1.2. En el caso de tener algún inconveniente se procederá:

N.4.1.1. El responsable de la Unidad de Gestión o persona que él delegue, controla la documentación según los requisitos de la normativa vigente para el cambio de situación de revista. Si detecta algún tipo de inconveniente devuelve el Expediente a la Unidad Educativa.

N.4.l.2. Si no encuentra objeción alguna, recibe el Expediente por el sistema informático y lo remite a Mesa de Entrada y Salida del Ministerio de Educación.

#### N.5.1. Oficina de Mesa de Entrada y Salida

- Se enviará el mismo a Mesa de Entrada y Salida para ser remitido a U.G.D.A.
- En U.G.D.A. se tratará de solucionar lo observado, caso contrario se remitirá a la institución para tal fin, teniendo ésta 48 horas hábiles para corregir lo observado y reingresar el expediente a la unidad de gestión.
- Solucionado el problema se reenvía el expediente a Oficina de Personal Docente a través de Mesa de Entrada y Salida.

N.6.1.4. Se firma el formulario de Solicitud de Cambio de Situación de Revista y se remite a Departamento Contable.

N.5.1.1. El responsable de Mesa de Entrada y Salida o persona que él delegue, recibirá el Expediente de Cambio de Situación de Revista y lo enviará a Personal Docente.

#### N.6.l. Oficina de Personal Docente

N.6.1.3. De no existir inconvenientes se agrega el informe de situación de revista del docente.

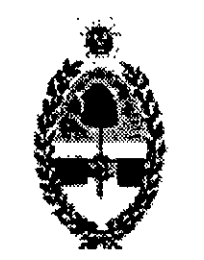

#### GOBIERNO DE LA PROVHVCM **MINISTERIO DE EDUCACION** san JUAN

 $/$ / $/$ ...

# CORRESPONDE A RESOLUCIÓN Nº 12401.

### N.7.l. Departamento Contable

N.7.1.1. El responsable de Departamento Contable o persona que él delegue asienta y registra la imputación del gasto en el sistema contable.

N.7.1.2. Completa el formulario de Solicitud de Cambio de Situación de Revista con los datos de la imputación del gasto.

N.9.1.l. El responsable de Departamento Contable o persona que él delegue controla la intervención fiscal.

N.7.1.3. Firma y envía el expediente a Delegación Fiscal.

#### N.8.1. Delegación Fiscal

N.8.1.1. El Delegado Fiscal comprueba y verifica la legalidad del gasto y firma.

N.8.l.2. Si encuentra objeciones en el cambio de situación de revista, devuelve el expediente a Personal Docente para que sea remitido a la U.G.D.A. que corresponda.

N.11.1. El responsable de oficina o persona que él delegue, controla en sus aspectos formales la Resolución.

N.8.1.3. Si no objeta la documentación adjunta, remite el expediente a Departamento Contable.

#### N.9.1. Departamento Contable

N.9.1.2. Cumplido con todos los requisitos el responsable de Departamento Contable o persona que él delegue a través del sistema informático aprobará el trámite de Cambio de Situación de Revista.

N.9.1.3. Envía el expediente a División Despacho.

### N.l0.1. División Despacho

N.10.1.1. El responsable de Despacho o persona que él delegue, redactará el instrumento legal, conforme a las pautas preestablecidas y lo imprimirá.

N. 10.2. Envía el Expediente a Oficina Auxiliar Superior.

#### N.11.1. Oficina Auxiliar Superior

N.11.1.2. Cumplido con el control, el instrumento legal es puesto a consideración del Sr/a Ministro/a.

N.11.1.3. Firmada la Resolución, se envía el Expediente a Oficina de Comunicaciones y Notificaciones.

N.11.1.4. La máxima autoridad o personal que él delegue podrá, previa intervención del ...///

 $\mathfrak{Z}$ 

instrumento legal, requerir cualquier tipo de información adicional o remitir el expediente a quién o adonde lo estime conveniente.

#### N.12.1. Oficina de Comunicaciones y Notificaciones

- o Numerará el instrumento legal o resolución.
- o Digitalizará en el sistema informático el instrumento legal ya numerado.
- Registrará en el sistema informático el instrumento legal.
- Adjuntará al Expediente copia legalizada del instrumento legal.
- Mediante sistema informático (S.I.G.E.) la unidad educativa y el docente podrán notificarse del correspondiente instrumento legal a través de la función establecida para tal fin. Además responsables del área notificarán vía email y por escrito cuando corresponda.
- Finalizada la tarea de notificación el expediente será remitido por sistema y físicamente a División Sueldo.

#### N.13.1. División Sueldo

N. 12.1. El responsable o persona que él delegue deberá:

N.13.1.1. El responsable de sueldo o persona que él delegue toma conocimiento del expediente y realiza las tareas inherentes a la liquidación de haberes del ya generado cambio de situación de revista.

Se detalla la documentación requerida para iniciar y aprobar trámites de cambio de situación de revista. Cuando la misma no sea presentada al inicio del trámite se deberá dejar constancia por escrito en "Observaciones" a los fines de dar continuidad al trámite.

N.13.1.2. Envía el Expediente a Mesa de Entrada para su Archivo.

#### N.14.1. Información Complementaria

1. Instrumento legal definitivo' (el cual será agregado por el docente al momento de iniciar el trámite) que acredite la pertenencia (por designación, y/o reubicación) del/los cargo/s y/u horas cátedra en el/los que pretende el cambio de situación de

..///

En los casos que el instrumento legal definitivo no contenga los datos correspondientes al docente (Apellido y Nombre, D.N.l.) al cargo u horas en que solicita el cambio de situación de revista y el motivo de designación, deberá incorporarse el instrumento preparatorio. Las resoluciones de designación o emitida ad referéndum del Poder Ejecutivo, no deberán ser acompañadas por el decreto ratificatorio (exceptuadas por Resolución N" 832-ME-2007).

<sup>1</sup> La Cláusula 8° y Certificación de Servicios Provinciales, se anexará únicamente para los casos en que el docente deba acreditar la pertenencia de cargo/s y/u horas cátedra con fecha anterior a la transferencia de los servicios educativos (Ley N° 24.049) y además, resolución de reubicación para los docentes que hubiesen sido reubicados en calidad de suplentes.

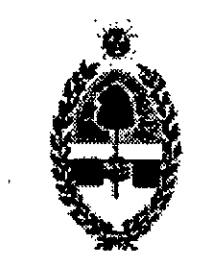

#### GOBIERNO DE LA PROVINCIA **MINISTERIO DE EDUCACION** SAN JUAN

 $\mathcal{L}$ 

///

# CORRESPONDE A RESOLUCIÓN Nº 12401

revista, o en su defecto, si el instrumento legal definitivo no reuniere los requisitos exigidos o no hubiese sido emitido, anexará también instrumento preparatorio<sup>2</sup> emanado de la autoridad facultada para emitirlo.

- 2. Actuación o instrumento legal<sup>3</sup> de la baja del docente que genera la vacancia del/los cargo/s y/u horas cátedra.
- 3. Cuando se produzca la baja de un docente titular o interino y se genere con ella el trámite de cambio de situación de revista por parte de un docente suplente, la dirección de la unidad educativa deberá certificar que no existe otro docente que por designación anterior posee prioridad en el ejercicio del derecho al cambio de situación de revista.

<sup>2</sup> Disposición de Dirección de Área o de Autoridad Escolar, según corresponda para designaciones y además Disposición de Junta de Clasificación Docente o Acta de Reubicación de Autoridad Escolar, según corresponda para los docentes que hubiesen sido reubicados en calidad de suplentes.

---ooo---

Las resoluciones de reubicación de emitidas ad referéndum del Poder Ejecutivo deberán ser acompañadas por decreto ratificatorio, o en su defecto, una certificación de Dirección Administrativa de que la emisión del Decreto se encuentra en trámite.

 $\sim$ 

3 Las resoluciones de baja de personal docente interino emitidas ad referéndum del Poder Ejecutivo no deberán ser acompañadas por Decreto ratificatorio (exceptuadas por Resolución N" 832-ME-2007).

Las resoluciones de baja de personal docente titular emitidas ad referéndum del Poder Ejecutivo deberán ser acompañadas por decreto ratificatorio o en su defecto una certificación de Dirección Administrativa de que la emisión del decreto se encuentra en trámite.

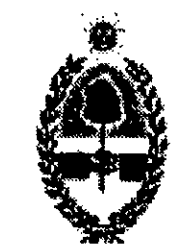

#### GOBIERNO DE LA PROVINCIA MINISTERIO DE EDUCACION SAN JUAN

## CORRESPONDE A RESOLUCIÓN N° 12401.

## O.l. Reconocimiento de Servicios de Designación —Procedimiento Administrativo-

Entiéndase por Reconocimiento de Servicios cuando un actuado de designación no cumplió con el circuito administrativo normal, ya sea por la no presentación en tiempo y forma de la documentación, incumplimiento de la normativa docente, observación de cualquiera de las oficinas intervinientes en el proceso, cierre del ejercicio fiscal anual.

#### ANEXO O

0.1.1.2. Si el actuado fue observado en alguna de las oficinas intervinientes previo al paso anteriormente citado, deberá haberse solucionado lo requerido.

#### O.2.1. Oficina de Interinatos y Suplencias

#### 0.1.1. Unidad Educativa

O.1.1.1. La autoridad escolar deberá certificar la prestación de servicio del docente en cuestión. Además confeccionar el informe circunstanciado para el caso en cuestión. El expediente será dirigido a Oficina de Interinatos y Suplencias.

O.2.1.1. El responsable de Oficina de Interinatos y Suplencias o persona que él delegue recibe el Expediente y cambiará el Extracto del mismo, colocando la leyenda "Reconocimiento de Servicios".

O.2.1.2. Verifica el cumplimiento de los requisitos y si no se cumple con lo solicitado o se considera pertinente adjuntar documentación, se procederá:

- o Se devolverá el Expediente a la Unidad Educativa, por medio de Mesa de Entrada y Salida.
- o Mesa de Entrada y Salida enviará el Expediente mediante bolsín a U.G.D.A.
- o Personal de U.G.D.A. si le corresponde corregirá lo observado o adjuntará la documentación requerida, caso contrario lo remitirá a la unidad educativa para tal n debiendo dar cumplimiento en un plazo de 48 horas hábiles..
- · Cumplido con lo previamente establecido se reenviará el actuado a Oficina de Interinatos y Suplencias.
- o El responsable o persona que él delegue recibirá el Expediente y controlará lo solicitado. Si verifica el cumplimiento de los requisitos solicitados envía el Expediente a Oficina de Personal Docente.

#### O.3.1. Oficina de Personal Docente

O.3.1.1. El responsable de Oficina de Personal Docente o persona que él delegue, recibirá el Expediente.

 $\ldots$ ///

 $\mathbf{1}$ 

 $111...$ 

0.3.1.2. Registra e informa la antigüedad del docente.

0.3.1.3. Cumplido con todos los requisitos remite el expediente a Asesoría Letrada, cuando ésta no haya intervenido previamente.

#### 0.4.1. Asesoría Letrada

0.4.1.1. Se recibe el Expediente, analiza y dictamina.

0.4.1.2. Envía el Expediente a Departamento Contable.

#### 0.5.1. Departamento Contable

0.5.1.1. El responsable de Departamento Contable o persona que él delegue, realizará las acciones pertinentes para que División Sueldos realice y adjunte la liquidación de haberes correspondiente, según el período a reconocer, teniendo en cuenta la certicación de servicios, y lo dictaminado por Asesoría Letrada.

O.6.1.1. El delegado fiscal comprueba la legalidad del gasto e interviene la imputación contable.

0.7.1.1. El responsable de Departamento Contable o persona que él delegue, controla la intervención fiscal.

0.5.1.2. Envía el expediente a División Sueldo para realizar las tareas previamente preestablecidas.

O.5.1.3. Registra y asienta la imputación del gasto en el sistema contable.

O.8.1.1. El responsable de oficina o persona que él delegue, confecciona y redacta el instrumento legal conforme a las pautas establecidas y al dictamen de Asesoría Legal, teniendo en cuenta que el instrumento legal a generar podrá ser una Resolución o Decreto. 0.8.1.2. Imprime el instrumento legal en original.

O.8.1.3. Remite a Oficina Auxiliar Superior.

0.5.1.4. Envía el expediente a Delegación Fiscal.

#### O.6.1. Delegación Fiscal

0.6.1.2. Remite el Expediente a Departamento Contable.

#### 0.7.1. Departamento Contable

0.7.1.2. Envía el expediente a División Despacho.

#### 0.8.1. División Despacho

...///

 $\tau_{\mu}$ 

ţ. \

"Z016 — Año del Bicentenario de la Declaración de la Independencia Argentina"

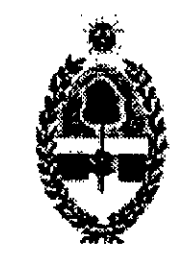

#### GOBIERNO DE LA PROVINCIA MINISTERIO DE EDUCAC ION SAN JUAN

///...

# CORRESPONDE A RESOLUCIÓN N° 12401

#### 0.9.1. Oficina Auxiliar y Superior

0.9.1.1. El responsable de oficina o persona que él delegue controla el instrumento legal.

O.9.1.4. Remite el Expediente a Oficina de Comunicaciones y Notificaciones si el instrumento legal emitido es una Resolución y si corresponde a un Decreto el mismo será enviado a Secretaria de Hacienda y Finanzas.

#### O.10.1. Oficina de Comunicaciones y Notificaciones

0.9.1.2. Cumplido con el control, el instrumento legal es puesto a consideración del Sr/a. Ministro/a.

0.9.1.3. Se firma.

- o Numerará el instrumento legal o resolución.
- o Digitalizará en el sistema infonnático el instrumento legal ya numerado.
- o Registrará en el sistema informático el instrumento legal.
- $\bullet$  Adjuntará al Expediente copia legalizada del instrumento legal.
- o Mediante sistema informático (S.I.G.E.) la unidad educativa y el docente podrán notificarse del correspondiente instrumento legal a través de la función establecida para tal fin. Además responsables del área notificarán vía email y por escrito cuando corresponda.
- Finalizada la tarea de notificación el expediente será remitido por sistema y físicamente a División Sueldo.

0.10.1. El responsable o persona que él delegue deberá:

#### 0.11.1. División Sueldo

O.l1.1.l. El responsable de División Sueldo o persona que él delegue toma conocimiento del expediente y realiza las tareas para la liquidación de los haberes correspondiente. O.11.1.2. Envía el expediente a Mesa de Entrada y Salida para su archivo.

---ooo---

 $\mathfrak{z}$ 

"Z016 — Año del Bicentenario de la Declaración de la Independencia Argentina"

#### GOBIERNO DE LA PROVINCIA **MINISTERIO DE EDUCACION** SAN JUAN

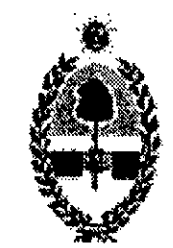

## CORRESPONDE A RESOLUCIÓN Nº 12401 -ME-

#### ANEXO P

### Medidas Disciplinarias

- o Llamado de atención.
- Apercibimiento.
- Sanción.

### P.1. Medidas Disciplinarias para Docentes

P.1.]. Según lo establecido por la presente normativa y el incumplimiento de la misma, se aplicarán las medidas disciplinarias de acuerdo a la Ley N° 64-H (Estatuto Docente).

## P.2. Medidas Disciplinarias para Personal Administrativo

P.2.]. Según lo establecido por la presente normativa y el incumplimiento de la misma, se aplicarán las medidas disciplinarias de acuerdo a la Ley N° 142-A (Estatuto para el Personal Civil de la Administración Pública).

- Llamado de atención.
- Apercibimiento.
- $\gamma$  o Sanción.

 $\label{eq:2.1} \mathcal{L}(\mathcal{L}^{\mathcal{L}}_{\mathcal{L}}(\mathcal{L}^{\mathcal{L}}_{\mathcal{L}})) = \mathcal{L}(\mathcal{L}^{\mathcal{L}}_{\mathcal{L}}(\mathcal{L}^{\mathcal{L}}_{\mathcal{L}})) = \mathcal{L}(\mathcal{L}^{\mathcal{L}}_{\mathcal{L}}(\mathcal{L}^{\mathcal{L}}_{\mathcal{L}}))$